ФИО: Агафо**министер Возгрочна у ки и вы**сшего образования российской федерации **ФЕДЕРАЛЬНОЕ ГОСУДАРСТВЕННОЕ АВТОНОМНОЕ ОБРАЗОВАТЕЛЬНОЕ УЧРЕЖДЕНИЕ ВЫСШЕГО ОБРАЗОВАНИЯ** Уникальный программный ключ**«МОСКОВСКИЙ ПОЛИТЕХНИЧЕСКИЙ УНИВЕРСИТЕТ»** <mark>25006 САРСКИЙ ИНСТИТУТ (</mark>ФИЛИАЛ) МОСКОВСКОГО ПОЛИТЕХНИЧЕСКОГО УНИВЕРСИТЕТА Должность <u>директолен</u> от в Дата подписания: 12.04.2024 13:32:44

> **Кафедра информационных технологий и систем управления**

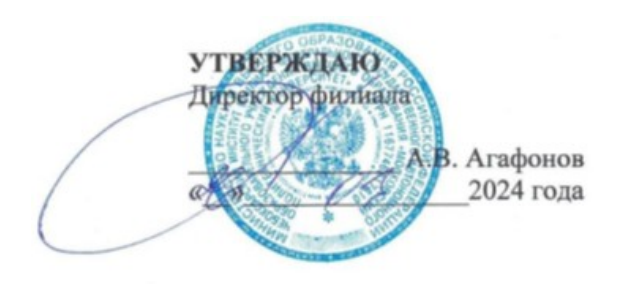

# **РАБОЧАЯ ПРОГРАММА ДИСЦИПЛИНЫ**

## **«Моушн-дизайн»**

(наименование дисциплины)

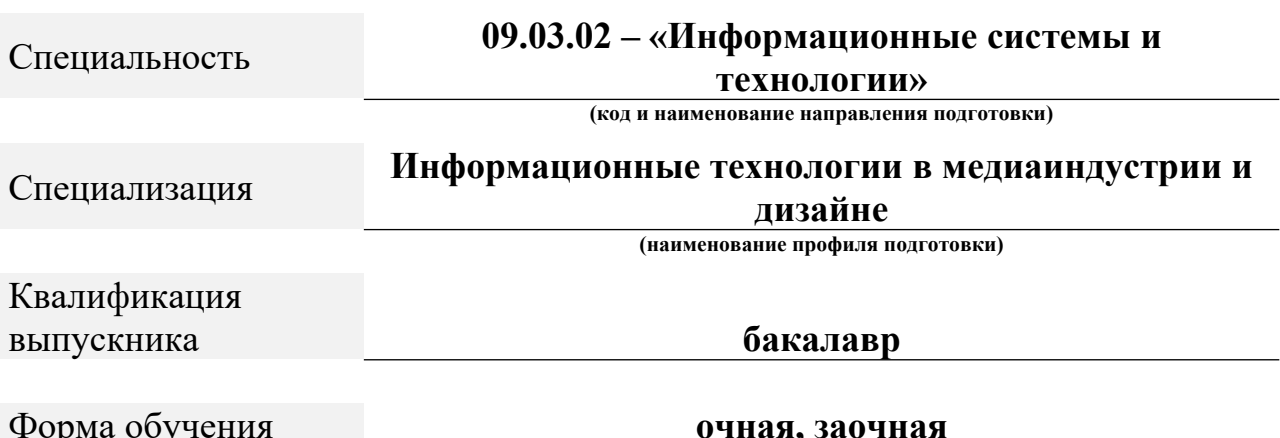

Рабочая программа дисциплины разработана в соответствии со следующей документацией:

- федеральным государственным образовательным стандартом высшего образования - бакалавриат по направлению подготовки 09.03.02 – Информационные системы и технологии, утвержденный приказом Министерства науки и высшего образования Российской Федерации № 926 от 19 сентября 2017 г. зарегистрированный в Минюсте 12 октября 2017 года, рег. номер 48535 (далее – ФГОС ВО);

- приказом Минобрнауки России от 05.04.2017 № 301 «Об утверждении Порядка организации и осуществления образовательной деятельности по образовательным программам высшего образования – программам бакалавриата, программам специалитета, программам магистратуры»;

- Учебным планом (очной, заочной форм обучения) по направлению подготовки 09.03.02«Информационные системы и технологии».

Рабочая программа дисциплины включает в себя оценочные материалы для проведения текущего контроля успеваемости и промежуточной аттестации по дисциплине (п. 8 Фонд оценочных средств для проведения текущего контроля успеваемости, промежуточной аттестации по итогам освоения дисциплины).

Автор: Александрова Ирина Николаевна, старший преподаватель кафедры информационных технологий и систем управления. *(указать ФИО, ученую степень, ученое звание или должность)*

Программа одобрена на заседании кафедры ИТСУ (протокол № 8 от 16.03.2024).

## **1. Перечень планируемых результатов обучения по дисциплине, соотнесенных с планируемыми результатами освоения образовательной программы (Цели освоения дисциплины)**

1.1. Целью освоения дисциплины «Моушн-дизайн» является систематическое изучение основ теории и практики работы с моушн, анимации, динамических объектов, новых способов их генерации и обработки.

Задачами освоения дисциплины «Моушн-дизайн» являются: показать возможности современных программных средств для обработки моушн, анимации, динамических объектов; изучение современных технологий проектирования анимированных объектов моушн-дизайна; приобретение навыков анализа правовых основ размещения моушн-дизайна в среде Интернет.

1.2. Области профессиональной деятельности и(или) сферы профессиональной деятельности, в которых выпускники, освоившие программу, могут осуществлять профессиональную деятельность:

06 Связь, информационные и коммуникационные технологии (в сфере исследования, разработки, внедрения и сопровождения информационных технологий и систем).

1.3. К основным задачам изучения дисциплины относится подготовка обучающихся к выполнению трудовых функций в соответствии с профессиональными стандартами:

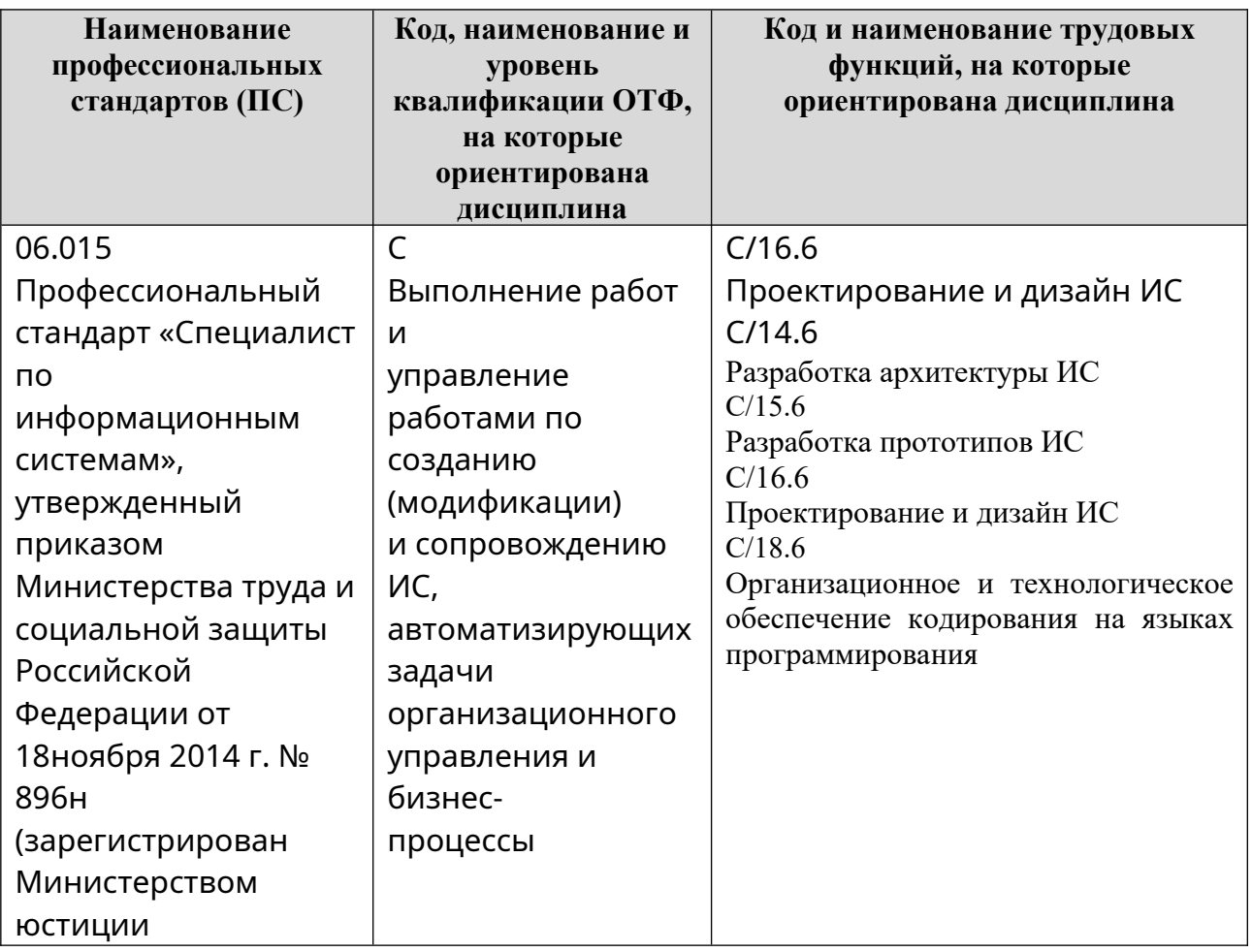

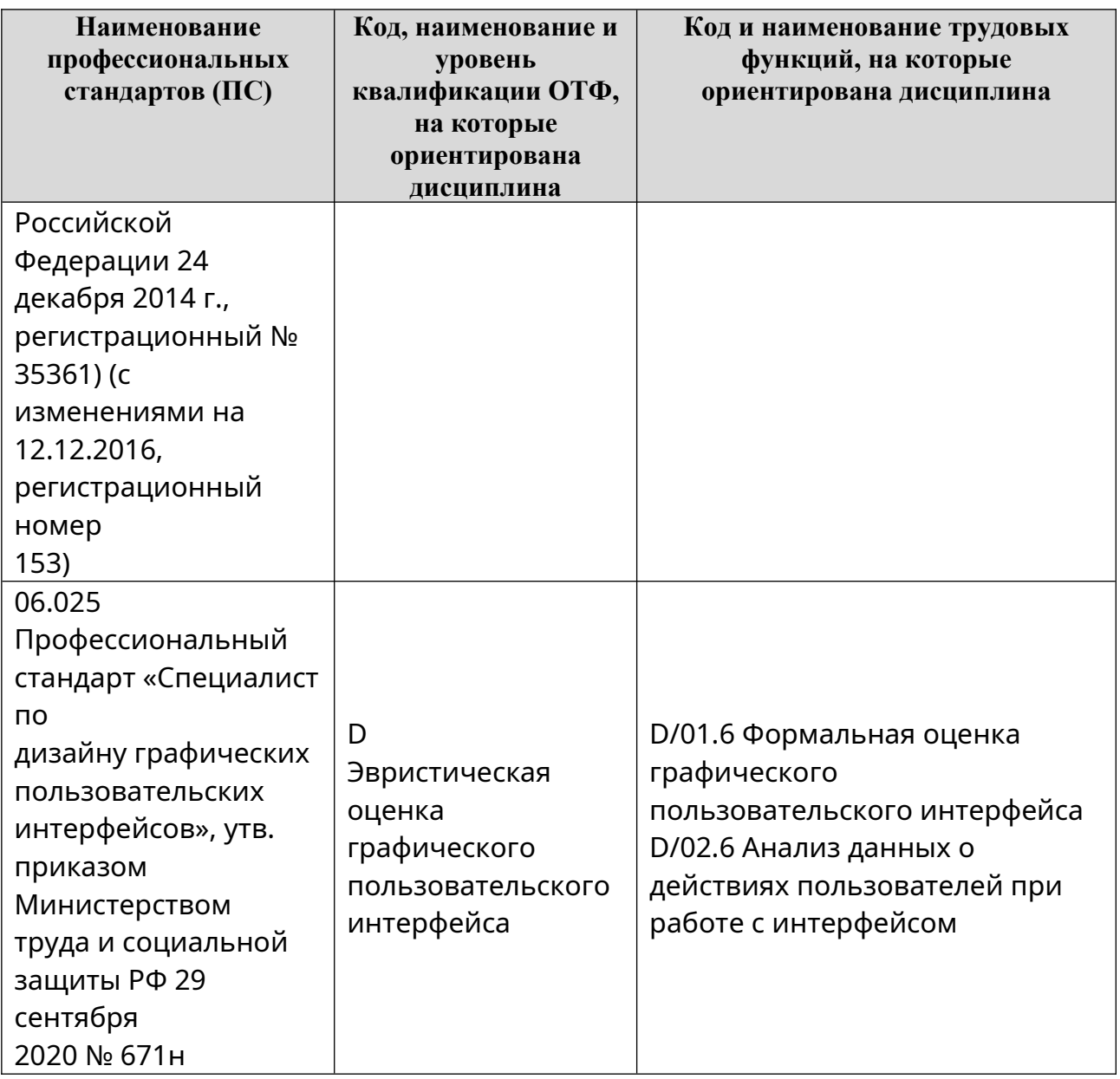

1.4. Компетенции обучающегося, формируемые в результате освоения дисциплины

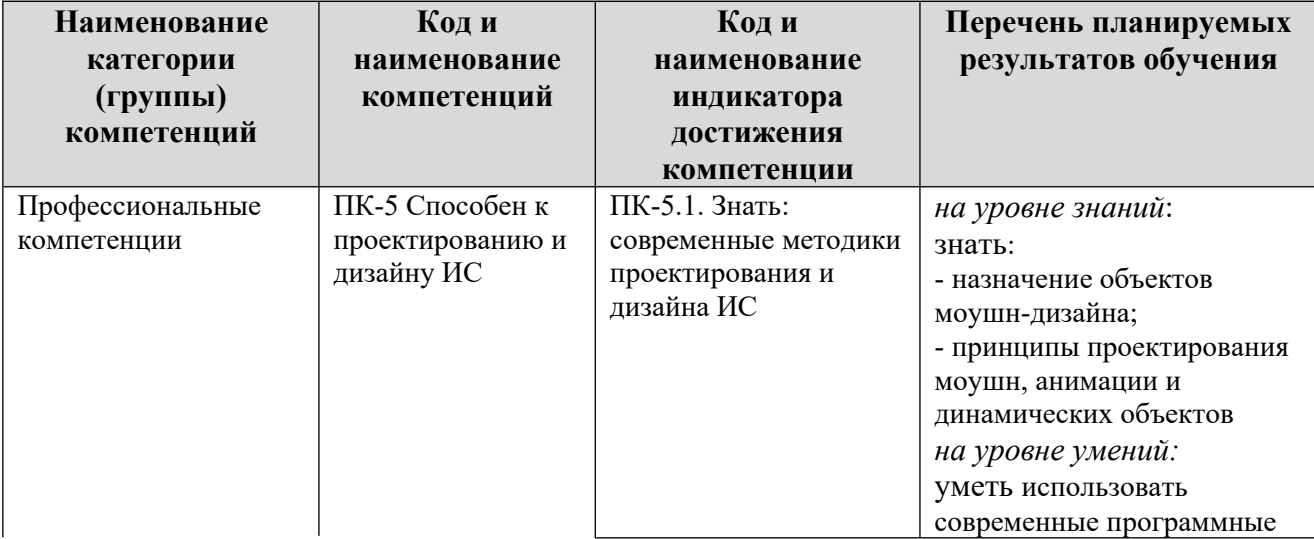

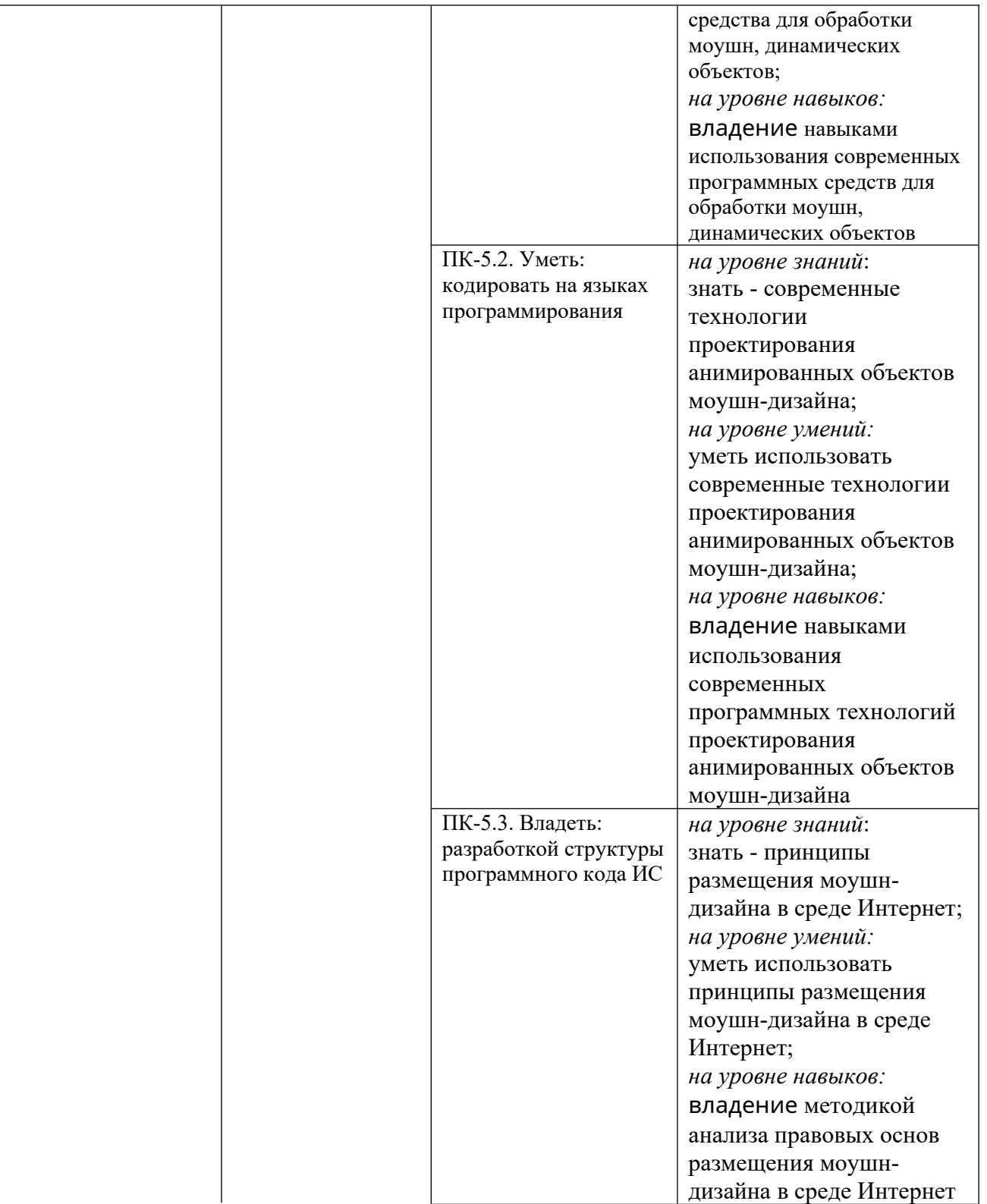

## **2. Место дисциплины в структуре ОПОП**

Дисциплина «Моушн-дизайн» реализуется в рамках части формируемой участниками образовательных отношений (вариативная часть) Блока 1 «Элективные дисциплины (модуля)» программы бакалавриата.

Дисциплина преподается обучающимся по очной форме обучения в 5-м семестре, по заочной форме обучения в 5-м семестре.

Дисциплина «Моушн-дизайн» является промежуточным этапом формирования компетенций ПК-5 процессе освоения ОПОП.

Дисциплина «Моушн-дизайн» основывается на знаниях, умениях и навыках, приобретенных при изучении дисциплины «Основы интернеттехнологий и дизайна», учебной практики и является предшествующей для изучения дисциплины «Анимационная графика», учебной практики, производственной практики, государственной итоговой аттестации, выполнение выпускной квалификационной работы.

Формой промежуточной аттестации знаний обучаемых по очной форме обучения является зачет в 5-м семестре и по заочной форме зачет в 5 семестре.

#### **3. Объем дисциплины**

Общая трудоемкость дисциплины составляет 3 зачетных единицы (108 академических часов), в том числе

#### **очная форма обучения:**

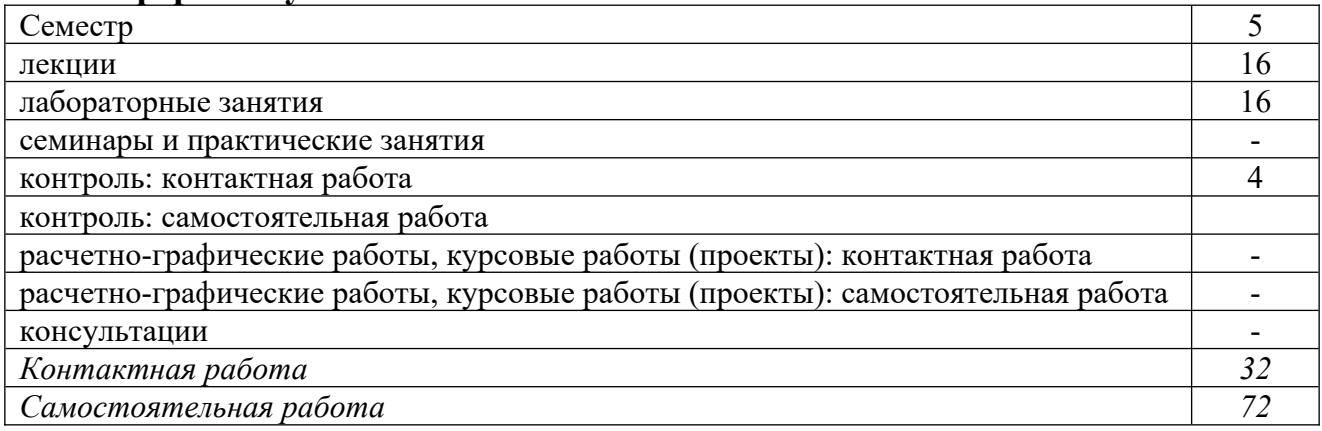

Вид промежуточной аттестации (форма контроля): зачет

#### **заочная форма обучения:**

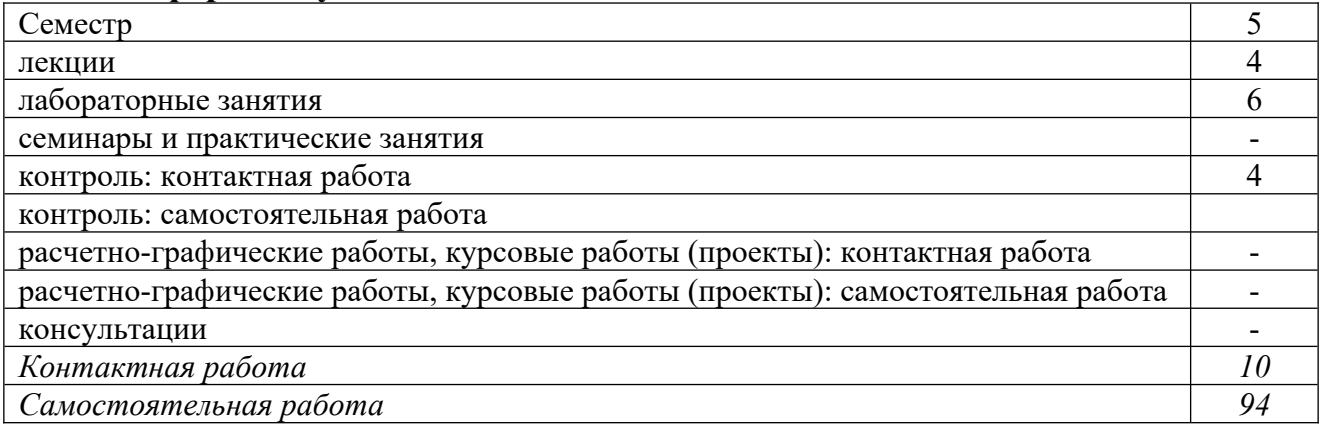

Вид промежуточной аттестации (форма контроля): зачет

#### **4. Содержание дисциплины, структурированное по темам (разделам)**

Очная форма обучения

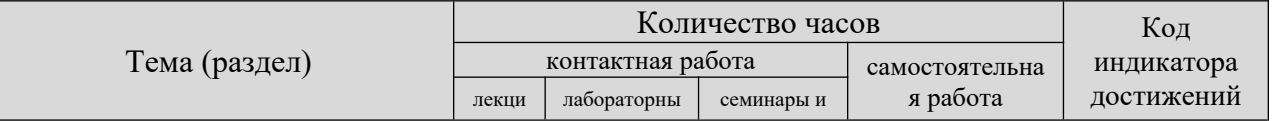

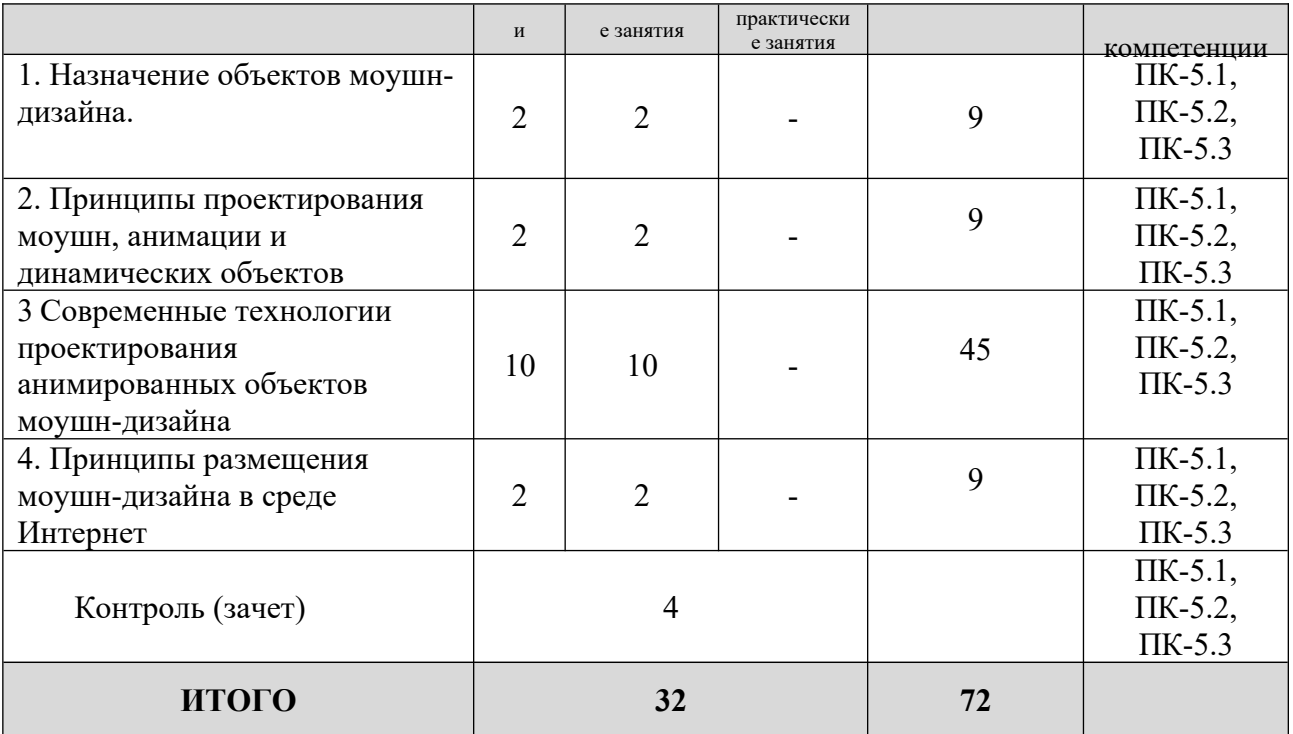

## **Заочная форма обучения**

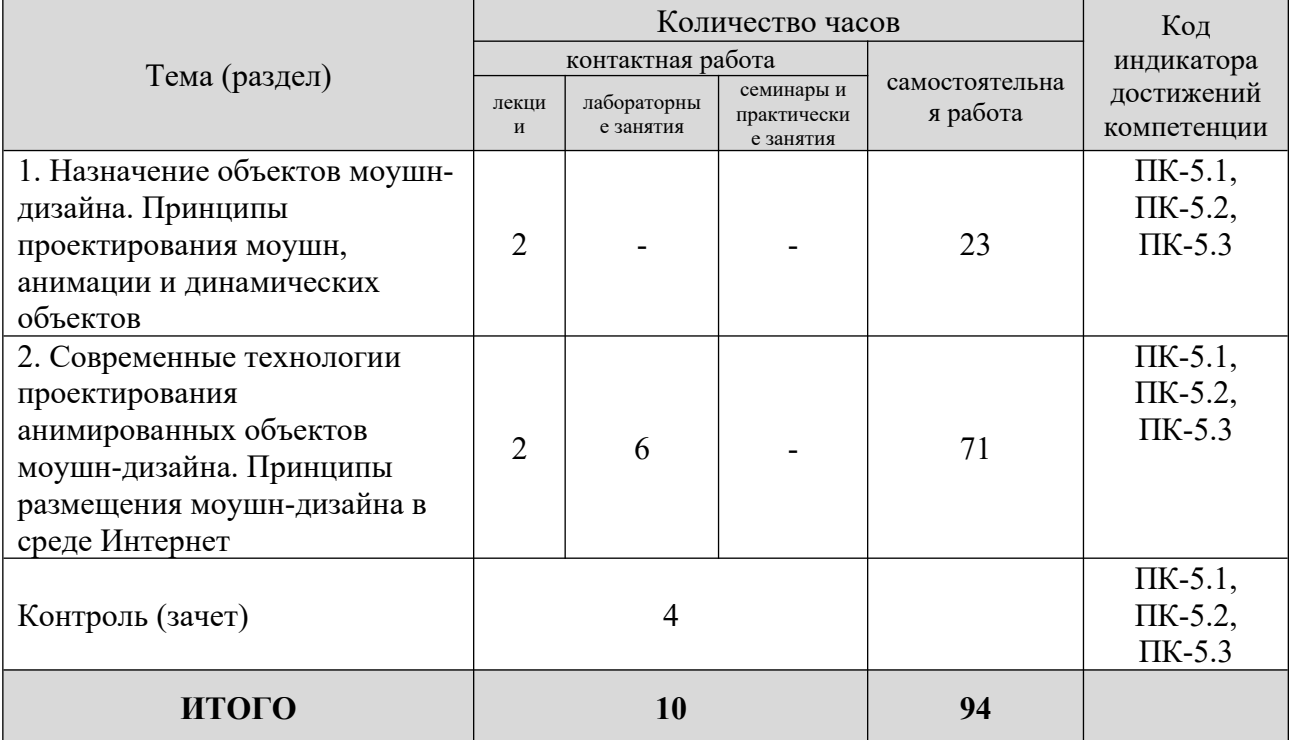

#### **5. Образовательные технологии, применяемые при освоении дисциплины**

Методика преподавания дисциплины и реализация компетентностного подхода в изложении и восприятии материала предусматривает использование следующих активных и интерактивных форм проведения групповых, индивидуальных, аудиторных занятий в сочетании с внеаудиторной работой с целью формирования и развития профессиональных навыков, обучающихся: устный опрос, доклад, тест, лабораторные работы.

Устный опрос – метод контроля, позволяющий не только опрашивать и контролировать знания учащихся, но и сразу же поправлять, повторять и закреплять знания, умения и навыки. При устном опросе устанавливается непосредственный контакт между преподавателем и обучающимся, в процессе которого преподаватель получает широкие возможности для изучения индивидуальных особенностей усвоения студентами учебного материала.

Под докладом понимается вид краткого, но информативного сообщения о сути рассматриваемого вопроса, различных мнениях об изучаемом предмете. Это проверка знаний исследователя в конкретной теме, способности самостоятельно проводить анализы и объяснять полученные им результаты.

Тест – это инструмент, предназначенный для измерения обученности обучающихся, и состоящий из системы тестовых заданий, стандартизованной процедуры проведения, обработки и анализа результатов.

Отчет – форма письменного контроля, позволяющая оценить и обобщить знания, умения и навыки, приобретенные обучающимися за время выполнения лабораторных работ и практических заданий.

Под лабораторной работой понимается практическое учебное занятие, проводимое для изучения и исследования характеристик заданного объекта и организуемое по правилам научно-экспериментального исследования (опыта, наблюдения, моделирования) с применением специального оборудования (лабораторных, технологических, измерительных установок, стендов). Проведение лабораторных работ делает учебный процесс более интересным, повышает качество обучения, усиливает практическую направленность преподавателя, способствует развитию познавательной активности у обучаемых, их логического мышления и творческой самостоятельности.

Практическое задание – это практическая подготовка, реализующаяся путем проведения практических занятий, предусматривающих участие обучающихся в выполнении отдельных элементов работ, связанных с будущей профессиональной деятельностью.

#### **6. Практическая подготовка**

Практическая подготовка реализуется путем проведения практических занятий, предусматривающих участие обучающихся в выполнении отдельных элементов работ, связанных с будущей профессиональной деятельностью. Объем занятий в форме практической подготовки составляет 2 часа по очной форме обучения и 2 часа по заочной форме обучения.

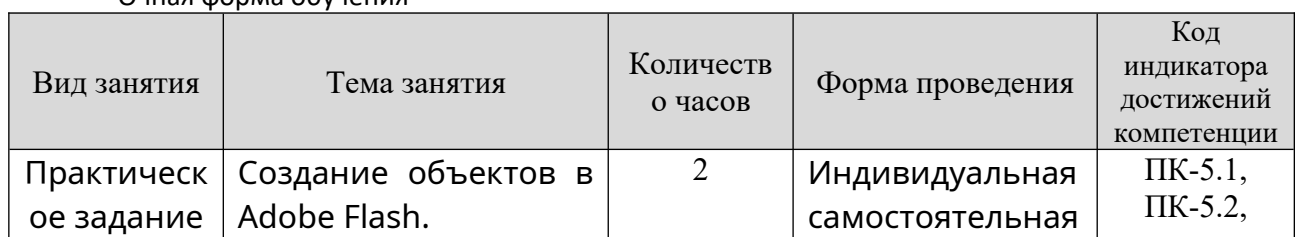

Очная форма обучения

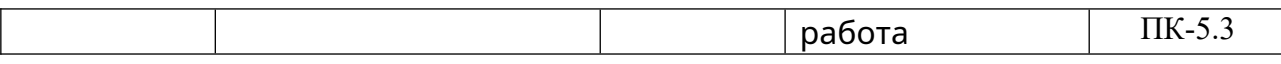

#### **Зао**чная форма обучения

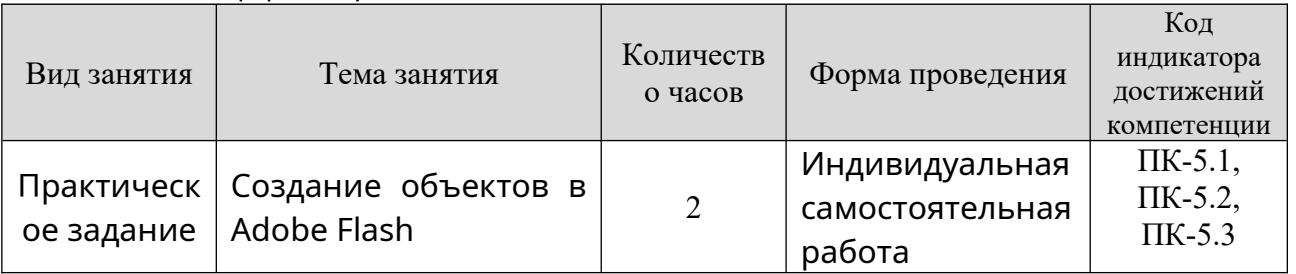

#### **7. Учебно-методическое обеспечение самостоятельной работы студентов**

Самостоятельная работа студентов предусмотрена учебным планом по дисциплине в объеме 72 часов по очной форме обучения и 94 часов по заочной форме обучения. Самостоятельная работа реализуется в рамках программы освоения дисциплины в следующих формах:

- работа с конспектом лекции;

- работа над учебным материалом литературных источников;

- поиск информации в сети «Интернет»;

- подготовка доклада;

- выполнение теста;

- подготовка к сдаче зачета.

Самостоятельная работа проводится с целью: выявления оптимальных конструктивных решений и параметров, определения наиболее эффективных режимов эксплуатации, стратегии текущего технического обслуживания и ремонтов; углубления и расширения теоретических знаний студентов; формирования умений использовать нормативную, справочную документацию, учебную и специальную литературу; развития познавательных способностей и активности обучающихся: самостоятельности, ответственности, организованности; формирования профессиональных компетенций; развитию исследовательских умений студентов.

Формы и виды самостоятельной работы студентов: чтение основной и дополнительной литературы – самостоятельное изучение материала по рекомендуемым литературным источникам; работа с библиотечным каталогом, самостоятельный подбор необходимой литературы; работа со справочником; поиск необходимой информации в сети Интернет; конспектирование источников; подготовка к различным формам текущей и промежуточной аттестации; выполнение домашних контрольных работ; самостоятельное выполнение практических заданий репродуктивного типа (ответы на вопросы, задачи, тесты).

Технология организации самостоятельной работы обучающихся включает использование информационных и материально-технических ресурсов образовательного учреждения: библиотеку с читальным залом, компьютерные классы с возможностью работы в Интернет; аудитории (классы) для консультационной деятельности.

Перед выполнением обучающимися внеаудиторной самостоятельной работы преподаватель проводит консультирование по выполнению задания, который включает цель задания, его содержания, сроки выполнения, ориентировочный объем работы, основные требования к результатам работы, критерии оценки. Во время выполнения обучающимися внеаудиторной самостоятельной работы и при необходимости преподаватель может проводить индивидуальные и групповые консультации.

Самостоятельная работа может осуществляться индивидуально или группами обучающихся в зависимости от цели, объема, конкретной тематики самостоятельной работы, уровня сложности, уровня умений обучающихся.

Контроль самостоятельной работы студентов предусматривает: соотнесение содержания контроля с целями обучения; объективность контроля; валидность контроля (соответствие предъявляемых заданий тому, что предполагается проверить); дифференциацию контрольно-измерительных материалов.

Формы контроля самостоятельной работы: просмотр и проверка выполнения самостоятельной работы преподавателем; организация самопроверки, взаимопроверки выполненного задания в группе; обсуждение результатов выполненной работы на занятии; проведение устного опроса.

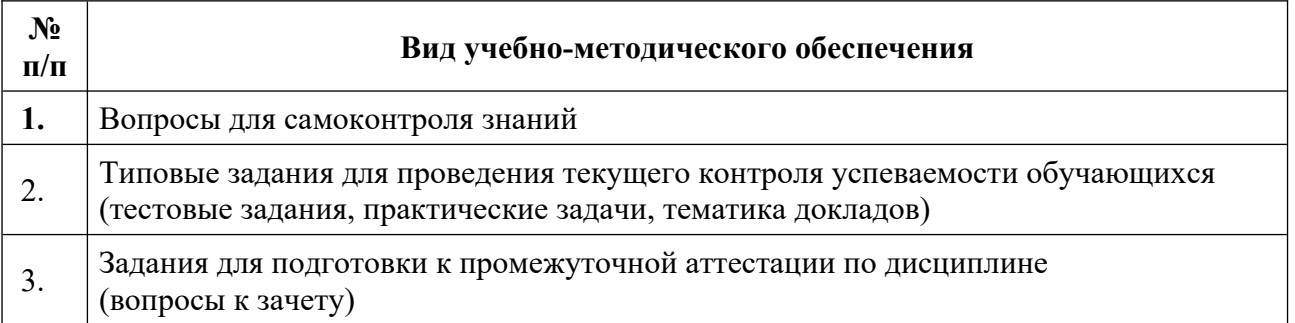

#### **8. Фонд оценочных средств для проведения текущего контроля успеваемости, промежуточной аттестации по итогам освоения дисциплины**

#### **8.1. Паспорт фонда оценочных средств**

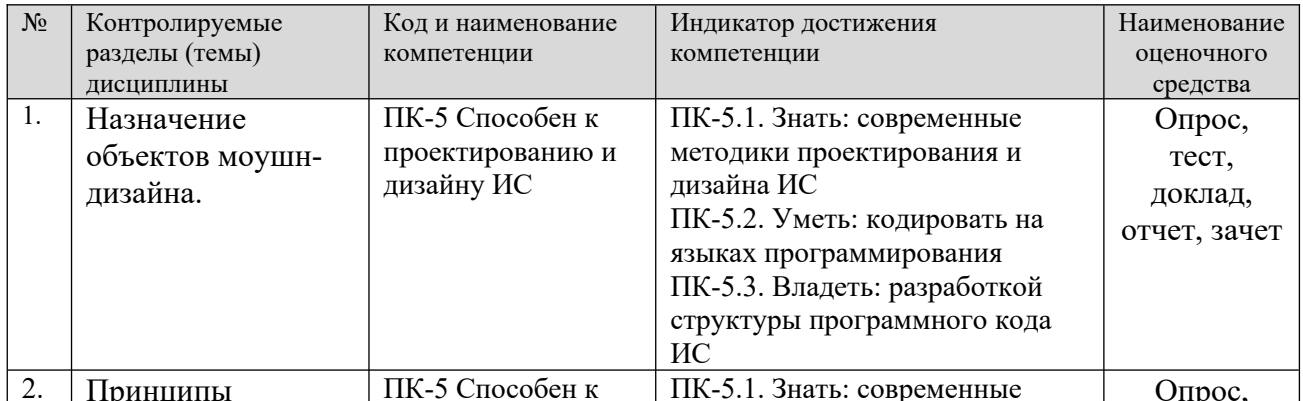

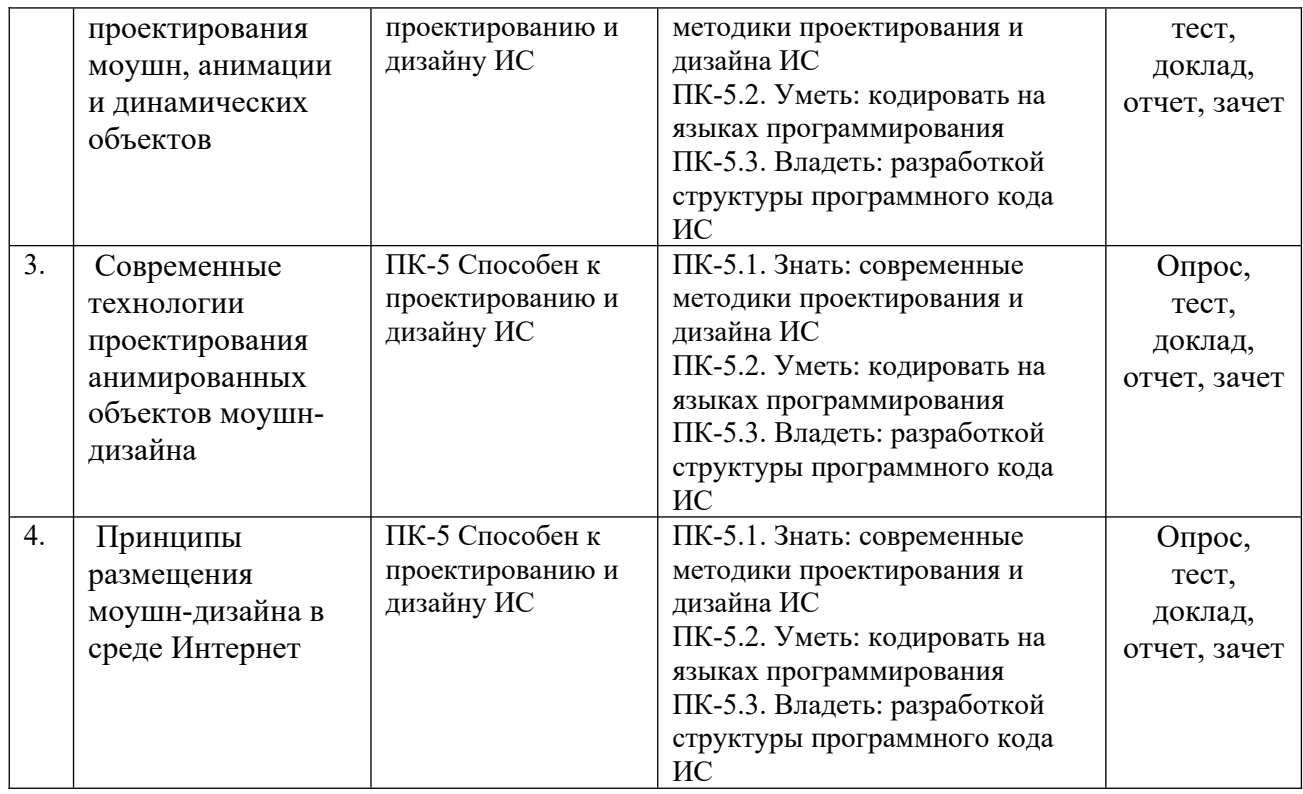

**Этапы формирования компетенций в процессе освоения ОПОП** прямо связаны с местом дисциплин в образовательной программе. Каждый этап формирования компетенции, характеризуется определенными знаниями, умениями и навыками и (или) опытом профессиональной деятельности, которые оцениваются в процессе текущего контроля успеваемости, промежуточной аттестации по дисциплине (практике) и в процессе итоговой аттестации.

Дисциплина «Моушн-дизайн» является промежуточным этапом комплекса дисциплин, в ходе изучения которых у студентов формируются компетенция ПК-5.

Формирования компетенции ПК-5 начинается с изучения дисциплины Основы интернет-технологий и дизайна».

Завершается работа по формированию у студентов указанных компетенций в ходе изучения дисциплины «Анимационная графика», учебной практики, производственной практики, государственной итоговой аттестации, выполнении выпускной квалификационной работы.

Итоговая оценка сформированности компетенций ПК-5 определяется в подготовке и сдаче государственного экзамена, в выполнении и защите выпускной квалификационной работы.

**В процессе изучения дисциплины, компетенции также формируются поэтапно.**

Основными этапами формирования ПК-5 при изучении дисциплины «Моушн-дизайн» является последовательное изучение содержательно связанных между собой тем учебных занятий. Изучение каждой темы предполагает овладение студентами необходимыми дескрипторами (составляющими) компетенций. Для оценки уровня сформированности

компетенций в процессе изучения дисциплины предусмотрено проведение текущего контроля успеваемости по темам (разделам) дисциплины и промежуточной аттестации по дисциплине – зачет.

## **8.2. Контрольные задания и материалы, необходимые для оценки знаний, умений и навыков и (или) опыта деятельности, характеризующих этапы формирования компетенций в процессе освоения образовательной программы**

## **8.2.1. Контрольные вопросы по темам (разделам) для опроса на занятиях**

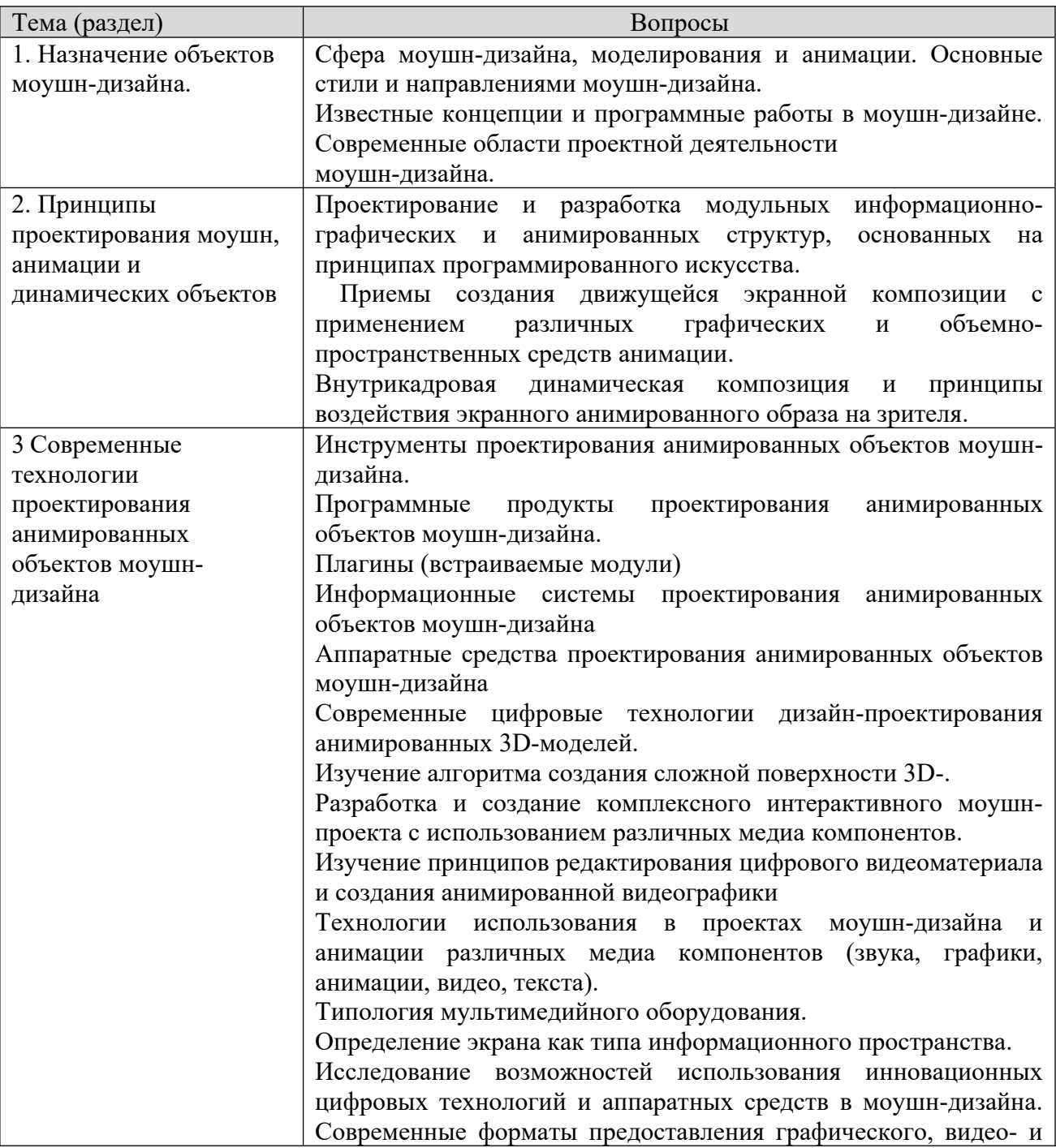

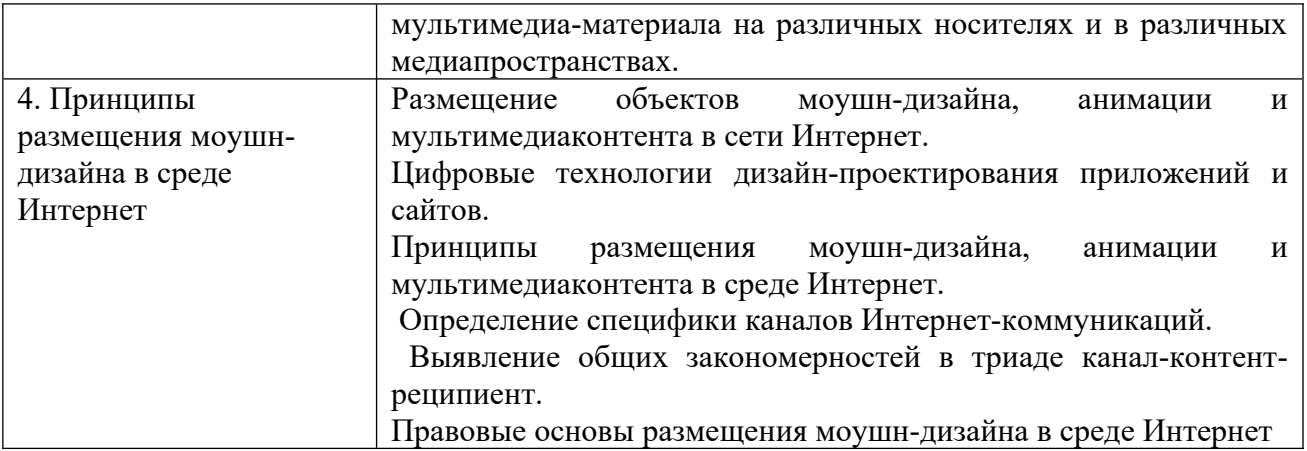

#### **Шкала оценивания ответов на вопросы**

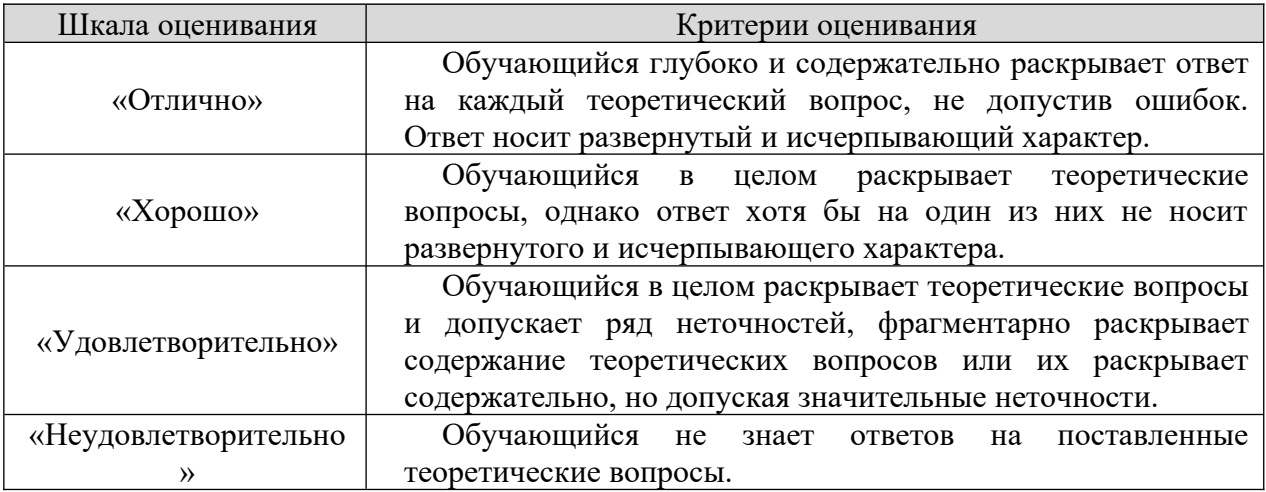

## **8.2.2. Темы для докладов**

- 1. Игра и ее особенности. История игр.
- 2. Элементы игры
- 3. Психология игрока и его потребности
- 4. Мотивация, встроенная в циклы геймплея
- 5. Способы генерации игровой идеи.
- 6. Построение концепции игры.
- 7. Общие термины гейм-дизайна
- 8. Подходы к гейм-дизайну
- 9. Цели проектирования игры для игрока
- 10. Описание игровых механик и управления
- 11. Типы механик в зависимости от жанра игры
- 12. Механика перемещения в пространстве и времени
- 13. Механика тактических маневров
- 14. Алгоритм работы механик
- 15. Вспомогательные типы механики
- 16. Предпосылки, история, области применения систем виртуальной реальности
- 17. Основные понятия, принципы и инструментарии разработки систем VR
- 18. Применение технологии виртуальной реальности в музейном деле
- 19. Виртуальная реальность в промышленности
- 20. Виртуальное обучение, тренажеры и симуляторы
- 21. Системы виртуальной реальности в проектировании
- 22. Компьютерные игры и виртуальная реальность
- 23. Эволюция устройств VR
- 24. Сравнительный анализ средств разработки ВР (3D-движков)
- 25. Социальные сети VR

## Шкала оценивания

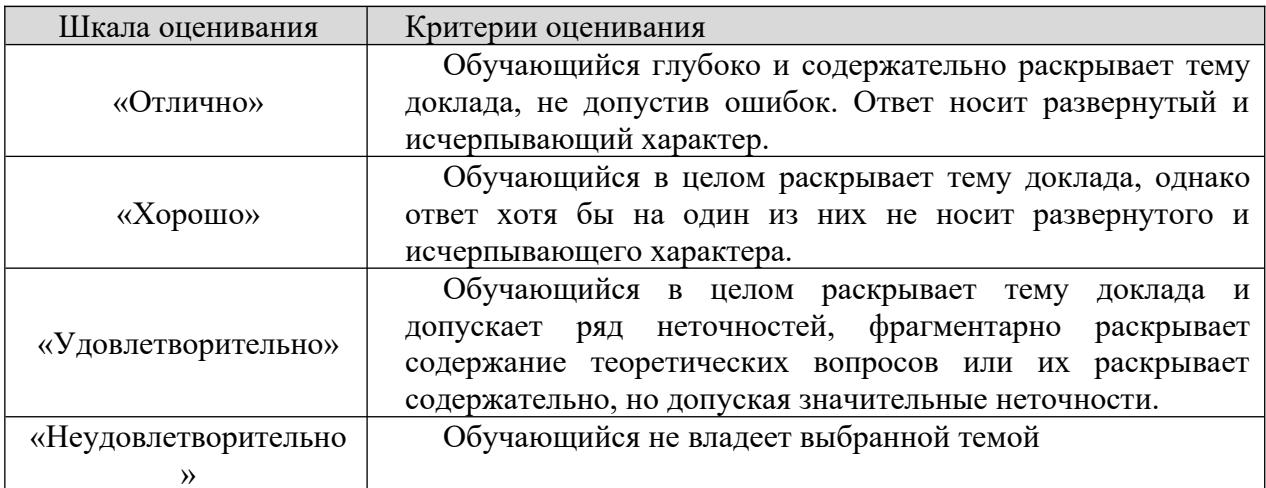

#### **8.2.3. Оценочные средства остаточных знаний (тест)**

#### **Тестовые задания**

1. В каких видах анимации доступно изменение цвета анимированного объекта?

- а) покадровая анимация +
- б) анимация движения
- в) Анимация формы +
- г) изменение цвета не ходит в процесс анимации объекта

2. При каком виде анимации анимированный объект преобразуется в символ?

- а) покадровой анимации
- б) анимации движения +
- в) анимации формы

г) Все виды анимации предполагают преобразование анимированного объекта в символ

3. Какие панели используются при создании анимации:

а) панель Свойств объектов

б) панель Инструментов

в) временная шкала +

г) панель "Действия"

4. Виды кадров на временной шкале:

а) маска

б) пустой ключевой кадр +

в) кадр +

г) ключевой кадр +

5. Для замедления скорости проигрывания анимации нужно выполнить одно из действий:

а) установить ключевые кадры не на каждом кадре временной шкалы, а через несколько кадров +

б) уменьшить значение параметра "Частота кадров" в поле ввода на временной шкале +

в) настроить параметры анимации на панели Свойств

г) использовать в анимации направляющую движения или маскированный слой

6. Для создания классической анимации движения необходимо:

а) задать начальную форму анимированной фигуры (на первом ключевом кадре временной диаграммы), конечную форму анимированной фигуры (на

последнем ключевом кадре) и количество кадров на анимацию

б) создать последовательность ключевых кадров

в) задать начальные значения свойств объекта (на первом ключевом кадре временной диаграммы), конечные значения (на последнем ключевом кадре) и количество кадров на анимацию +

г) задать определенные настройки на панели Свойств

7. При создании классической анимации анимированный объект может менять свои свойства, например, такие как:

а) положение +

б) наклон +

в) цвет

г) размер +

8. Анимация формы позволяет менять такие свойства анимированного объекта, как:

а) цвет  $+$ 

б) прозрачность

в) контуры графического изображения +

г) положение

8. Для создания покадровой анимации необходимо:

а) задать начальные значения свойств объекта (на первом ключевом кадре временной диаграммы), конечные значения (на последнем ключевом кадре) и количество кадров на анимацию

б) задать определенные настройки на панели Свойств

в) задать начальную форму анимированной фигуры (на первом ключевом кадре временной диаграммы), конечную форму анимированной фигуры (на последнем ключевом кадре) и количество кадров на анимацию

г) создать последовательность ключевых кадров +

9. При создании покадровой анимации анимированный объект (не являющийся символом) может менять свои свойства, например, такие как:

а) цвет  $+$ 

 $\sigma$ ) положение  $+$ 

в) наклон +

г) прозрачность

10. Укажите назначении слоя-маски:

а) скрывать часть изображения на слое-маске, выходящее за пределы изображения, находящегося на маскируемом слое

б) скрывать часть изображения на маскируемом слое, выходящее за пределы изображения, находящегося на слое-маске +

в) показывать часть изображения на слое-маске, не выходящее за контуры фигуры, находящейся на маскируемом слое

г) показывать часть изображения на маскируемом слое, не выходящее за контуры фигуры, находящейся на слое-маске +

11. Низкополигональное моделирование …

а) предназначено для создания объектов с небольшим числом полигонов, обычно, для экономии ресурсов, когда не требуется высокая детализация +

б) ориентировано только на необходимый результат при рендеринге, то есть при моделировании нужной геометрии, например, с применением булевых операций;

в) никакие работы по оптимизации над полигональной сеткой не производят, или они минимальны

г) представляет собой создание объекта с большим числом полигонов, обычно, точной его копии

12. Высокополигональное моделирование …

а) предназначено для создания объектов с небольшим числом полигонов, обычно, для экономии ресурсов, когда не требуется высокая детализация

б) ориентировано только на необходимый результат при рендеринге, то есть при моделировании нужной геометрии, например, с применением булевых операций; +

в) никакие работы по оптимизации над полигональной сеткой не производят, или они минимальны

г) представляет собой создание объекта с большим числом полигонов, обычно, точной его копии

13. Сплайновое моделирование – это

а) вид 3Д моделирования, при котором модель создается при помощи точек

б) вид 3Д моделирования, при котором модель создается при помощи линий +

в) вид 3Д моделирования, при котором модель создается при помощи полигонов

г) вид 3Д моделирования, при котором модель создается при помощи полигональной сетки

14. Что такое процедурная генерация?

а) моделирование происходит путем пересечения нескольких высокополигональных и высокодетализированных объектов

б) моделирование создается при помощи линий

в) моделирование происходит путем исполнения программных скриптов, написанных пользователей +

г) моделирование создается при помощи полигональной сетки

15. Что такое референс?

а) объект трехмерного моделирования

б) это любой эталонный объект, который служит образцом для создания специалистом нового проекта +

в) творческий проект

г) чужие похожие идеи

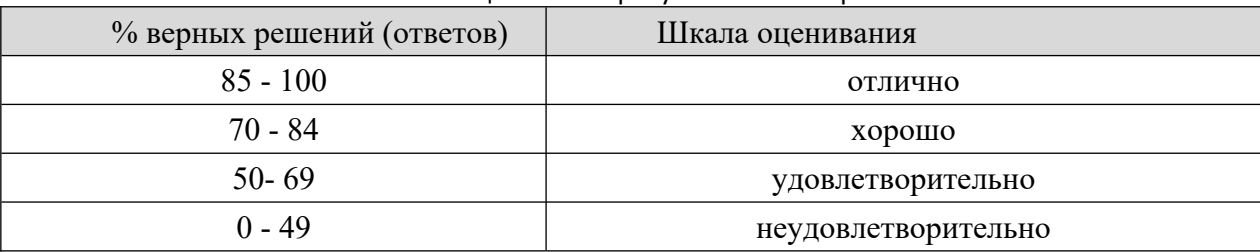

Шкала оценивания результатов тестирования

#### **8.2.4. Примеры заданий для индивидуальной самостоятельной работы**

Чтобы закрепить полученные знания и приобрести дополнительный опыт по использованию соответствующего инструментария дается задание по самостоятельному анимированию объектов.

- 1. Мяч прыгает на месте (зацикленная анимация)
- 2. Мяч прыгает через весь экран
- 3. Кирпич падает с полки на землю
- 4. Простой поворот головы персонажа
- 5. Персонаж поворачивает голову с подготовкой к действию
- 6. Персонаж моргает
- 7. Персонаж думает (показать мыслительный процесс)
- 8. Подвешенный мешок муки раскачивается
- 9. Мешок муки прыгает
- 10. Мешок муки падает (по циклу либо с ударом о землю)
- 11. Мешок муки пинает мяч
- 12. Изменение эмоции персонажа (с радости на грусть, с грусти на злость и т.д.)
- 13. Персонаж перепрыгивает (пустоту, щель, обрыв...)
- 14. Персонаж встаёт со стула
- 15. Цикл ходьбы
- 16. Персонаж прыгает на pogo stick (кузнечик)
- 17. Персонаж смеётся
- 18. Персонаж чихает
- 19. Персонаж дотягивается до предмета на самой верхней полке
- 20. Очень быстрое движение (смазано, размытие)
- 21. Персонаж делает глубокий вдох
- 22. Дерево падает
- 23. Персонажа что-то ударяет (мяч, кирпич, книга)
- 24. Цикл бега

#### **Шкала оценивания**

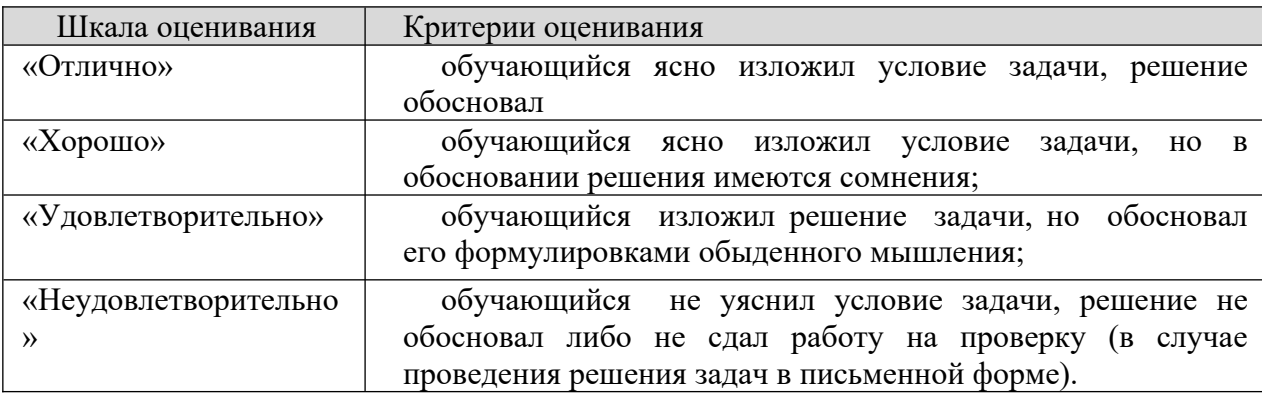

#### **8.2.5. Индивидуальные задания для выполнения расчетно-графической работы, курсовой работы (проекта)**

РГР, КР и КП по дисциплине «Моушн-дизайн» рабочей программой и учебным планом не предусмотрены.

## **8.2.6. ОЦЕНОЧНЫЕ СРЕДСТВА ПРОМЕЖУТОЧНОГО КОНТРОЛЯ**

#### **Вопросы (задания) для зачета:**

- 1. Сфера моушн-дизайна, моделирования и анимации.
- 2. Основные стили и направлениями моушн-дизайна.
- 3. Известные концепции и программные работы в моушн-дизайне.
- 4. Современные области проектной деятельности моушн-дизайна.

5. Проектирование и разработка модульных информационно-графических и анимированных структур, основанных на принципах программированного искусства.

6. Приемы создания движущейся экранной композиции с применением различных графических и объемно-пространственных средств анимации.

7. Внутрикадровая динамическая композиция и принципы воздействия экранного анимированного образа на зрителя.

8. Инструменты проектирования анимированных объектов моушн-дизайна.

9. Программные продукты проектирования анимированных объектов моушндизайна.

10. Плагины (встраиваемые модули)

11. Информационные системы проектирования анимированных объектов моушн-дизайна

12. Аппаратные средства проектирования анимированных объектов моушндизайна

13. Современные цифровые технологии дизайн-проектирования анимированных 3D-моделей.

14. Изучение алгоритма создания сложной поверхности 3D-.

15. Разработка и создание комплексного интерактивного моушн-проекта с использованием различных медиа компонентов.

16. Изучение принципов редактирования цифрового видеоматериала и создания анимированной видеографики

17. Технологии использования в проектах моушн-дизайна и анимации различных медиа компонентов (звука, графики, анимации, видео, текста).

18. Типология мультимедийного оборудования.

19. Определение экрана как типа информационного пространства.

20. Исследование возможностей использования инновационных цифровых технологий и аппаратных средств в моушн-дизайна.

21. Современные форматы предоставления графического, видео- и мультимедиа-материала на различных носителях и в различных медиапространствах.

22. Размещение объектов моушн-дизайна, анимации и мультимедиаконтента в сети Интернет.

23. Цифровые технологии дизайн-проектирования приложений и сайтов.

24. Принципы размещения моушн-дизайна, анимации и мультимедиаконтента в среде Интернет.

25. Определение специфики каналов Интернет-коммуникаций.

26. Выявление общих закономерностей в триаде канал-контент-реципиент.

27. Правовые основы размещения моушн-дизайна в среде Интернет.

## **8.3. Методические материалы, определяющие процедуры оценивания знаний, умений, навыков и (или) опыта деятельности, характеризующих этапы формирования компетенций**

Основной целью проведения промежуточной аттестации является определение степени достижения целей по учебной дисциплине или ее разделам. Осуществляется это проверкой и оценкой уровня теоретической знаний, полученных обучающимися, умения применять их в решении практических задач, степени овладения обучающимися практическими навыками и умениями в объеме требований рабочей программы по дисциплине, а также их умение самостоятельно работать с учебной литературой.

Организация проведения промежуточной аттестации регламентирована «Положением об организации образовательного процесса в федеральном государственном автономном образовательном учреждении «Московский политехнический университет»

**8.3.1. Показатели оценивания компетенций на различных этапах их формирования, достижение обучающимися планируемых результатов обучения по дисциплине**

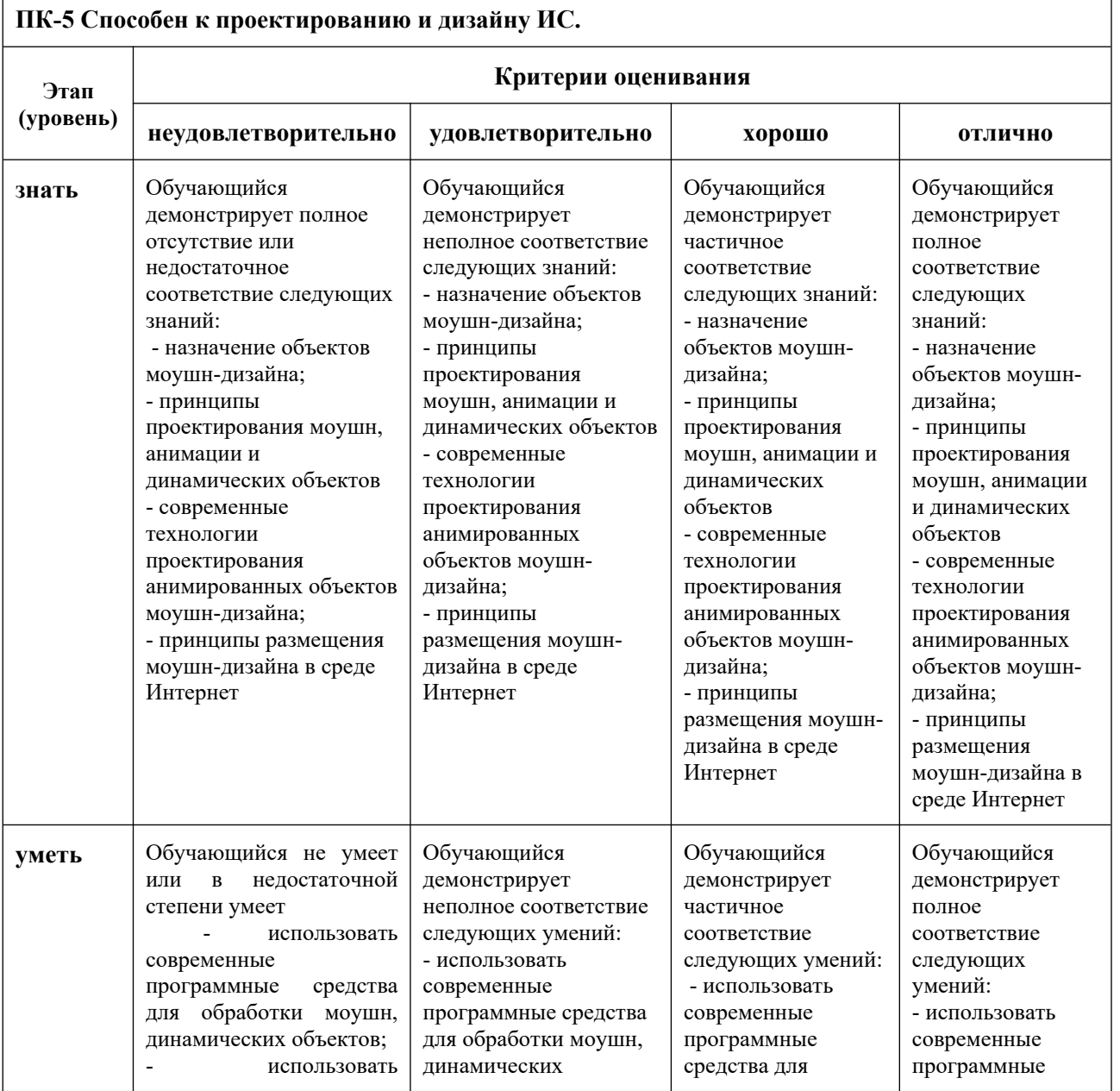

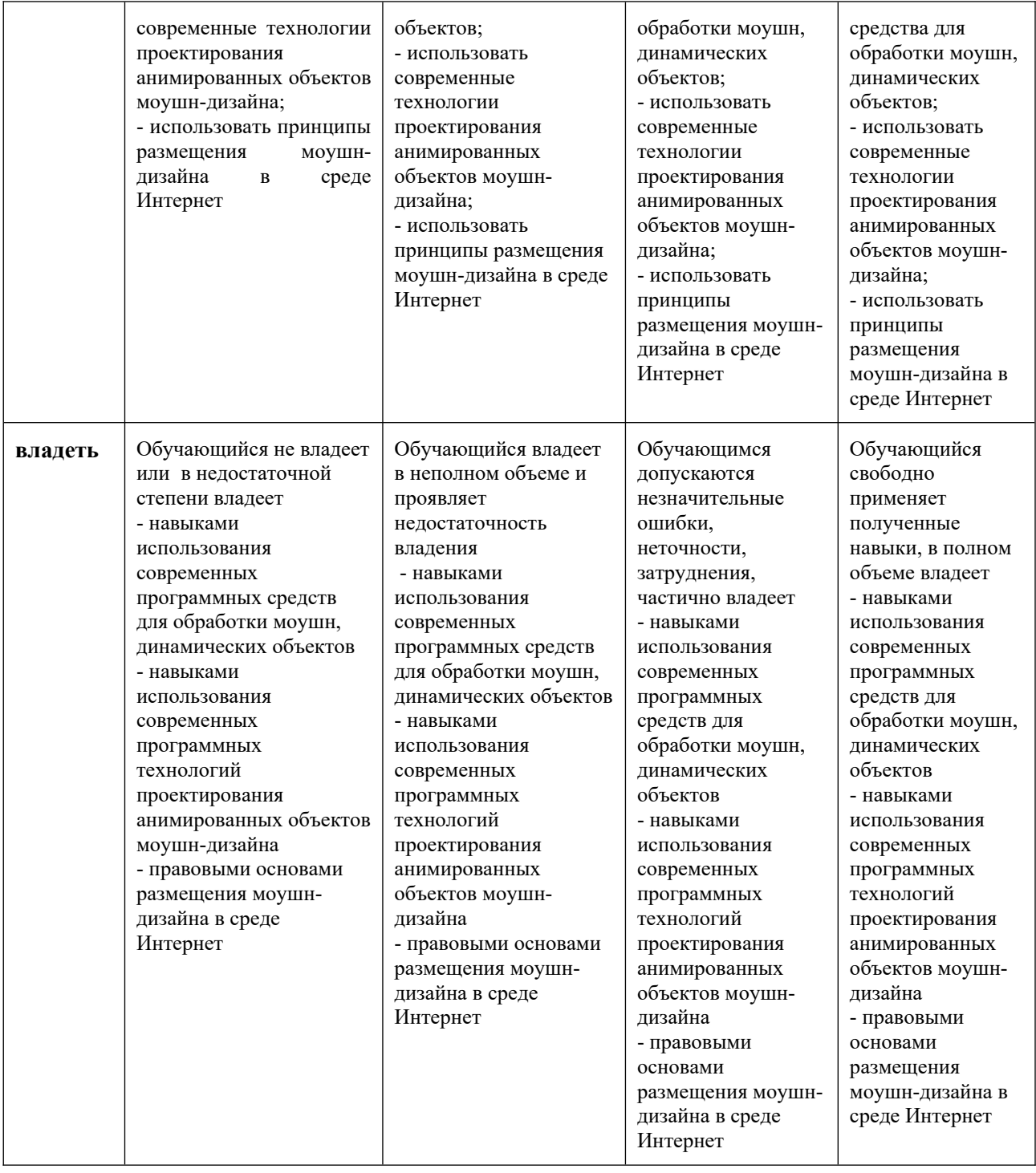

## **8.3.2. Методика оценивания результатов промежуточной аттестации**

Показателями оценивания компетенций на этапе промежуточной аттестации по дисциплине «Моушн-дизайн» являются результаты обучения по дисциплине.

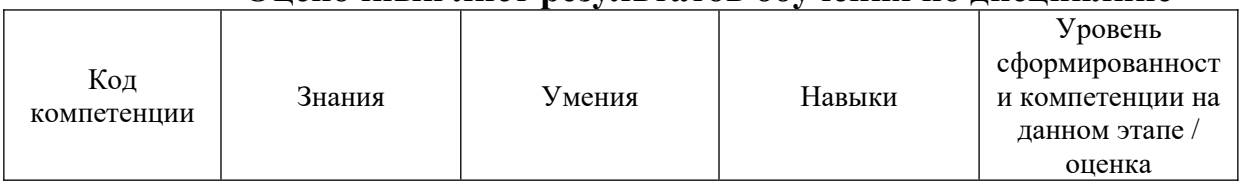

## **Оценочный лист результатов обучения по дисциплине**

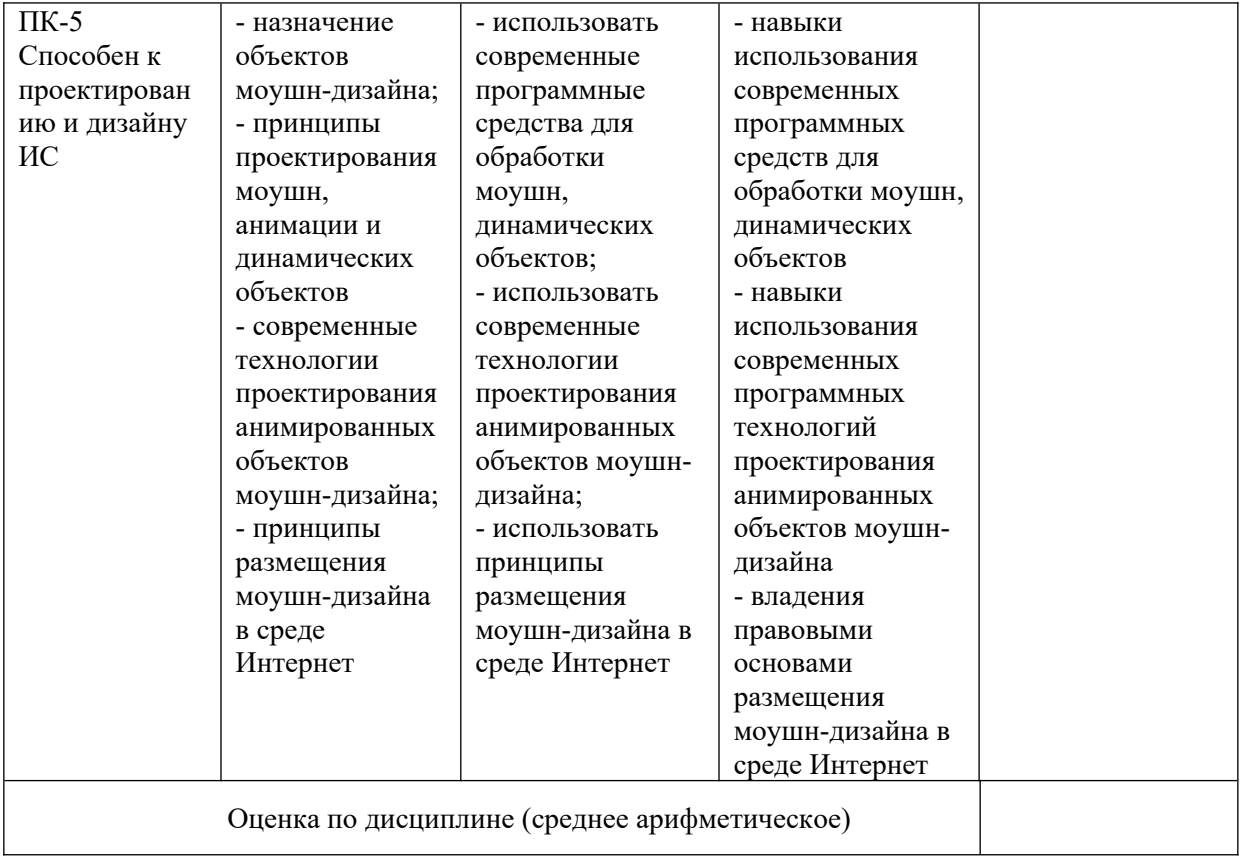

Оценка по дисциплине зависит от уровня сформированности компетенций, закрепленных за дисциплиной и представляет собой среднее арифметическое от выставленных оценок по отдельным результатам обучения (знания, умения, навыки).

Оценка «зачтено» выставляется, если среднее арифметическое находится в интервале от 2,4 до 5,0. Оценка «не зачтено» выставляется, если среднее арифметическое находится в интервале от 0 до 2,4.

Промежуточная аттестация обучающихся в форме зачета проводится по результатам выполнения всех видов учебной работы, предусмотренных учебным планом по дисциплине «Моушн-дизайн», при этом учитываются результаты текущего контроля успеваемости в течение семестра. Оценка степени достижения обучающимися планируемых результатов обучения по дисциплине проводится преподавателем, ведущим занятия по дисциплине методом экспертной оценки. По итогам промежуточной аттестации по дисциплине выставляется оценка «зачтено», или «не зачтено».

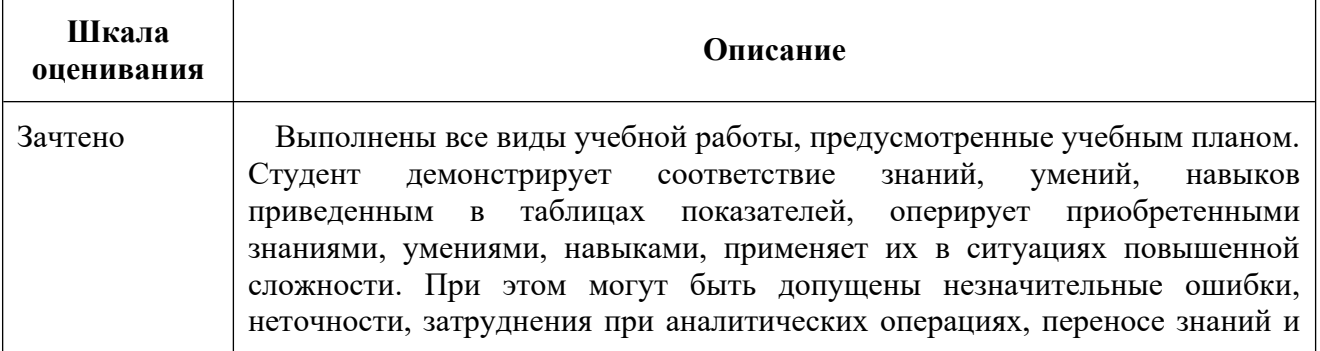

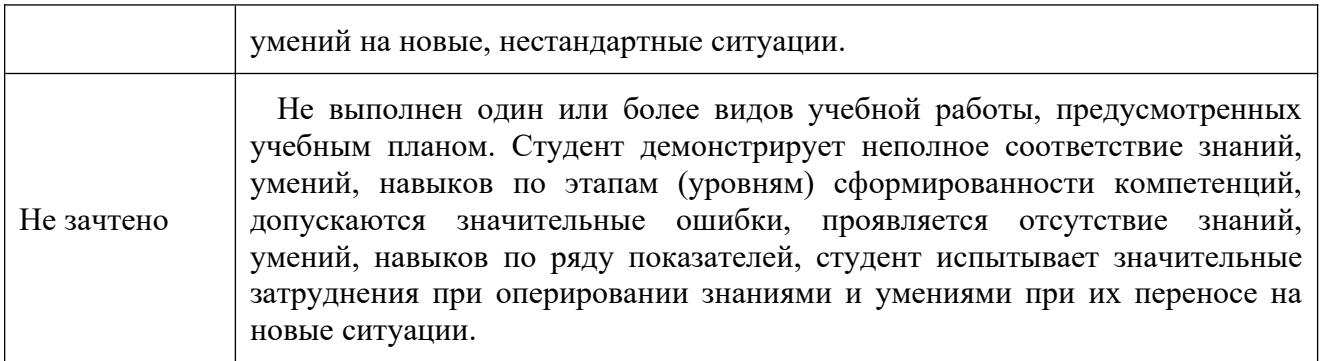

#### **9. Электронная информационно-образовательная среда**

Каждый обучающийся в течение всего периода обучения обеспечивается индивидуальным неограниченным доступом к электронной информационнообразовательной среде Чебоксарского института (филиала) Московского политехнического университета из любой точки, в которой имеется доступ к информационно-телекоммуникационной сети «Интернет» (далее – сеть «Интернет»), как на территории филиала, так и вне ее.

Электронная информационно-образовательная среда – совокупность информационных и телекоммуникационных технологий, соответствующих технологических средств, обеспечивающих освоение обучающимися образовательных программ в полном объёме независимо от места нахождения обучающихся.

Электронная информационно-образовательная среда обеспечивает:

а) доступ к учебным планам, рабочим программам дисциплин (модулей), практик, электронным учебным изданиям и электронным образовательным ресурсам, указанным в рабочих программах дисциплин (модулей), практик;

б) формирование электронного портфолио обучающегося, в том числе сохранение его работ и оценок за эти работы;

в) фиксацию хода образовательного процесса, результатов промежуточной аттестации и результатов освоения программы бакалавриата;

г) проведение учебных занятий, процедур оценки результатов обучения, реализация которых предусмотрена с применением электронного обучения, дистанционных образовательных технологий;

д) взаимодействие между участниками образовательного процесса, в том числе синхронное и (или) асинхронное взаимодействия посредством сети «Интернет».

Функционирование электронной информационно-образовательной среды обеспечивается соответствующими средствами информационнокоммуникационных технологий и квалификацией работников, ее использующих и поддерживающих.

Функционирование электронной информационно-образовательной среды соответствует законодательству Российской Федерации.

Основными составляющими ЭИОС филиала являются:

а) сайт института в сети Интернет, расположенный по адресу www.polytech21.ru, https://chebpolytech.ru/ который обеспечивает:

- доступ обучающихся к учебным планам, рабочим программам дисциплин, практик, к изданиям электронных библиотечных систем, электронным информационным и образовательным ресурсам, указанных в рабочих программах (разделы сайта «Сведения об образовательной организации»);

- информирование обучающихся обо всех изменениях учебного процесса (новостная лента сайта, лента анонсов);

- взаимодействие между участниками образовательного процесса (подразделы сайта «Задать вопрос директору»);

б) официальные электронные адреса подразделений и сотрудников института с Яндекс-доменом @polytech21.ru (список контактных данных подразделений Филиала размещен на официальном сайте Филиала в разделе «Контакты», списки контактных официальных электронных данных преподавателей размещены в подразделах «Кафедры») обеспечивают взаимодействие между участниками образовательного процесса;

в) личный кабинет обучающегося (портфолио) (вход в личный кабинет размещен на официальном сайте Филиала в разделе «Студенту» подразделе «Электронная информационно-образовательная среда») включает в себя портфолио студента, электронные ведомости, рейтинг студентов и обеспечивает:

- фиксацию хода образовательного процесса, результатов промежуточной аттестации и результатов освоения образовательных программ обучающимися,

- формирование электронного портфолио обучающегося, в том числе с сохранение работ обучающегося, рецензий и оценок на эти работы,

г) электронные библиотеки, включающие электронные каталоги, полнотекстовые документы и обеспечивающие доступ к учебно-методическим материалам, выпускным квалификационным работам и т.д.:

Чебоксарского института (филиала) - «ИРБИС»

д) электронно-библиотечные системы (ЭБС), включающие электронный каталог и полнотекстовые документы:

- «ЛАНЬ» -www.e.lanbook.com

- Образовательная платформа Юрайт -https://urait.ru

е) платформа цифрового образования Политеха -https://lms.mospolytech.ru/

ж) система «Антиплагиат» -https://www.antiplagiat.ru/

з) система электронного документооборота DIRECTUM Standard обеспечивает документооборот между Филиалом и Университетом;

и) система «1C Управление ВУЗом Электронный деканат» (Московский политехнический университет) обеспечивает фиксацию хода образовательного процесса, результатов промежуточной аттестации и результатов освоения образовательных программ обучающимися;

к) система «POLYTECH systems» обеспечивает информационное, документальное автоматизированное сопровождение образовательного процесса;

24

л) система «Абитуриент» обеспечивает документальное автоматизированное сопровождение работы приемной комиссии.

## **10. Перечень основной и дополнительной учебной литературы, необходимой для освоения дисциплины**

#### Основная литература

1 Боресков, А. В. Основы компьютерной графики: учебник и практикум для вузов / А. В. Боресков, Е. В. Шикин. — Москва : Издательство Юрайт, 2023. — 219 с. — (Высшее образование). — ISBN 978-5-534-13196-3. — Текст : электронный // Образовательная платформа Юрайт [сайт]. — URL: https://urait.ru/bcode/511419 – Режим доступа: по подписке.

Дополнительная литература

1. Колошкина, И. Е. Компьютерная графика: учебник и практикум для среднего профессионального образования / И. Е. Колошкина, В. А. Селезнев, С. А. Дмитроченко. — 3-е изд., испр. и доп. — Москва : Издательство Юрайт, 2023. — 233 с. — (Профессиональное образование). — ISBN 978-5-534-15862-5. — Текст: электронный // Образовательная платформа Юрайт [сайт]. — URL: https://urait.ru/bcode/510043 – Режим доступа: по подписке.

Периодика

1. Известия Тульского государственного университета. Технические науки: Научный рецензируемый журнал. https://tidings.tsu.tula.ru/tidings/index.php?id=technical&lang=ru&year=1. - Текст : электронный.

2. Научный периодический журнал «Вестник Южно-Уральского государственного университета. Серия «Компьютерные технологии, управление, радиоэлектроника»: Научный рецензируемый журнал. <https://vestnik.susu.ru/ctc>r - Текст : электронный.

## **11.Профессиональные базы данных и информационно-справочные системы**

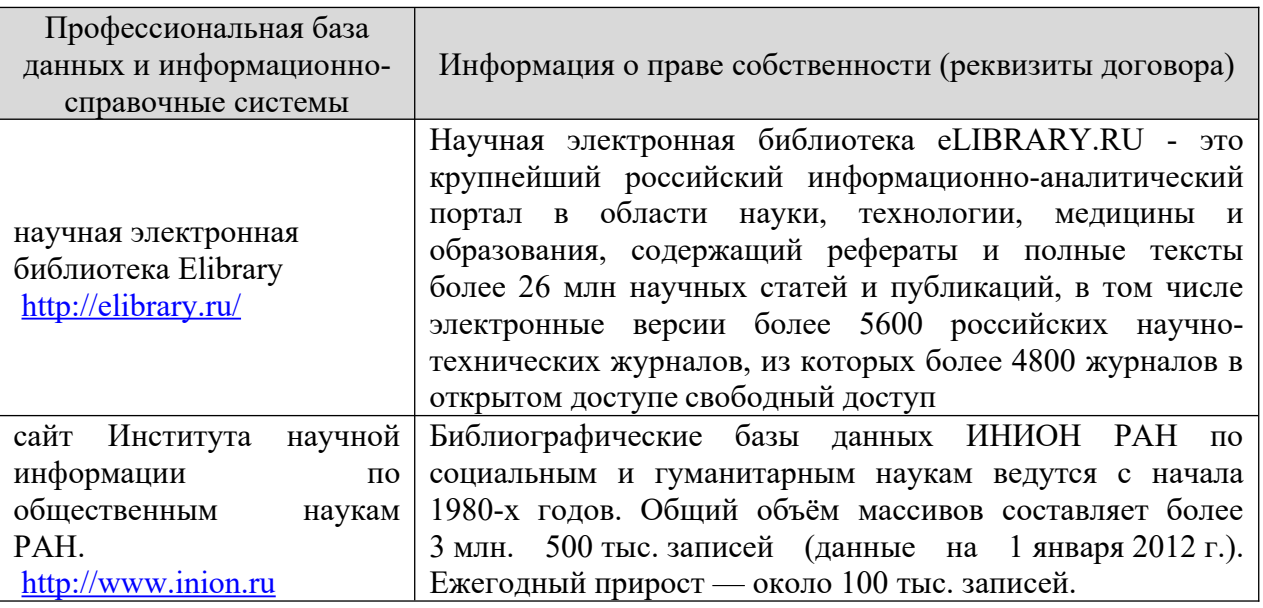

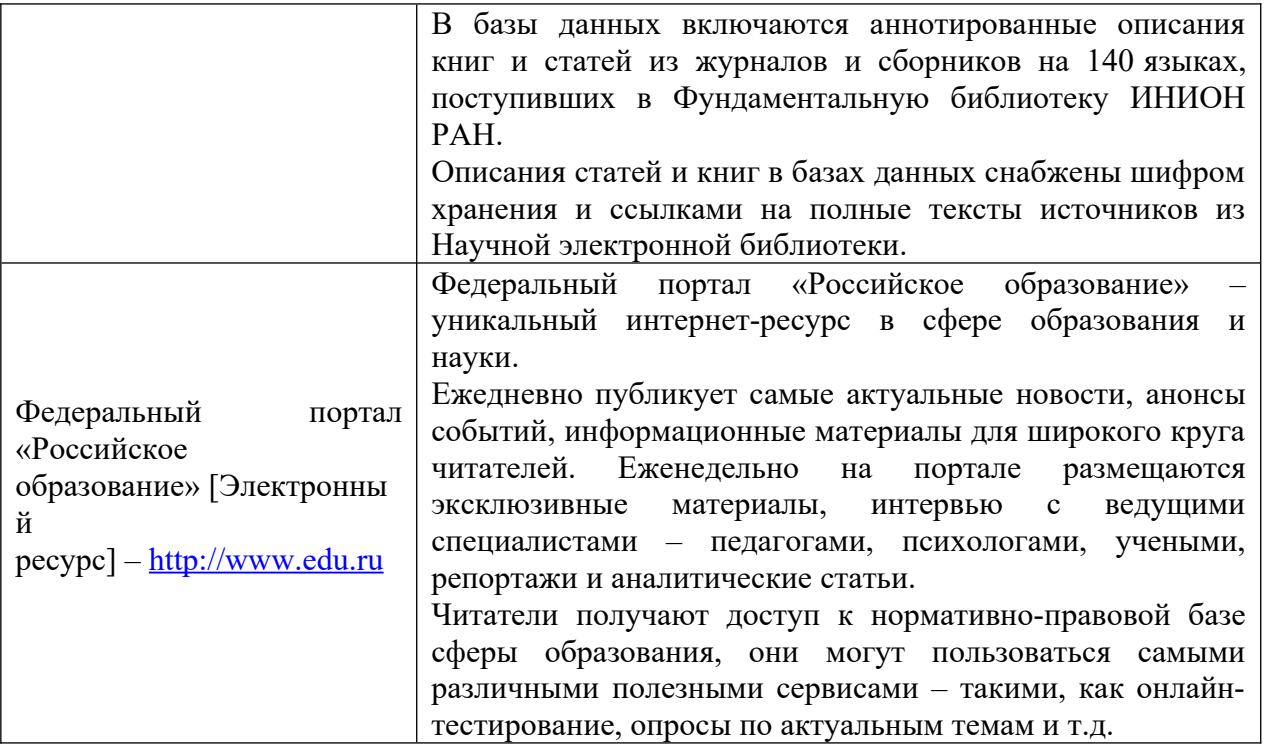

## **12. Программное обеспечение (лицензионное и свободно распространяемое), используемое при осуществлении образовательного процесса**

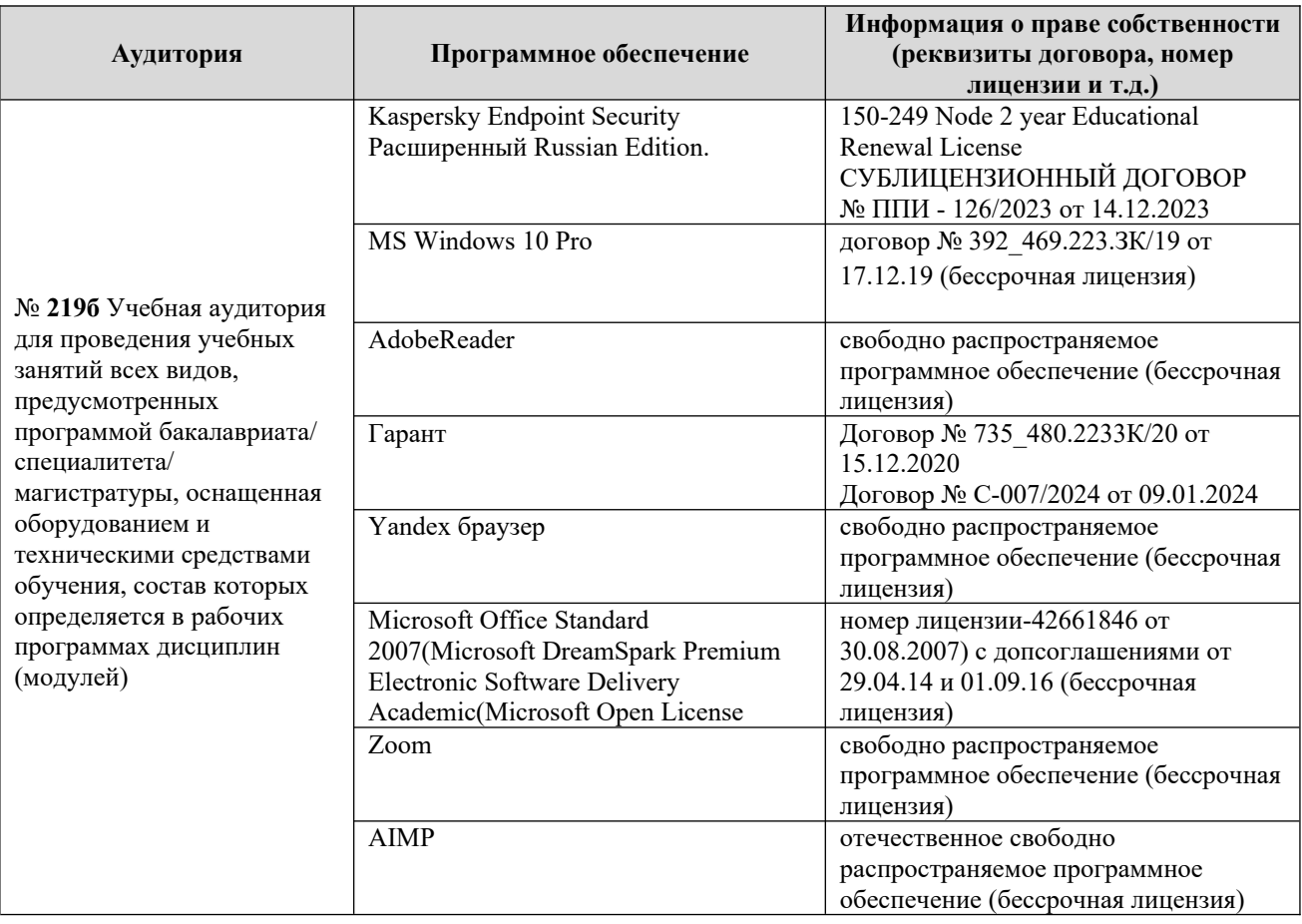

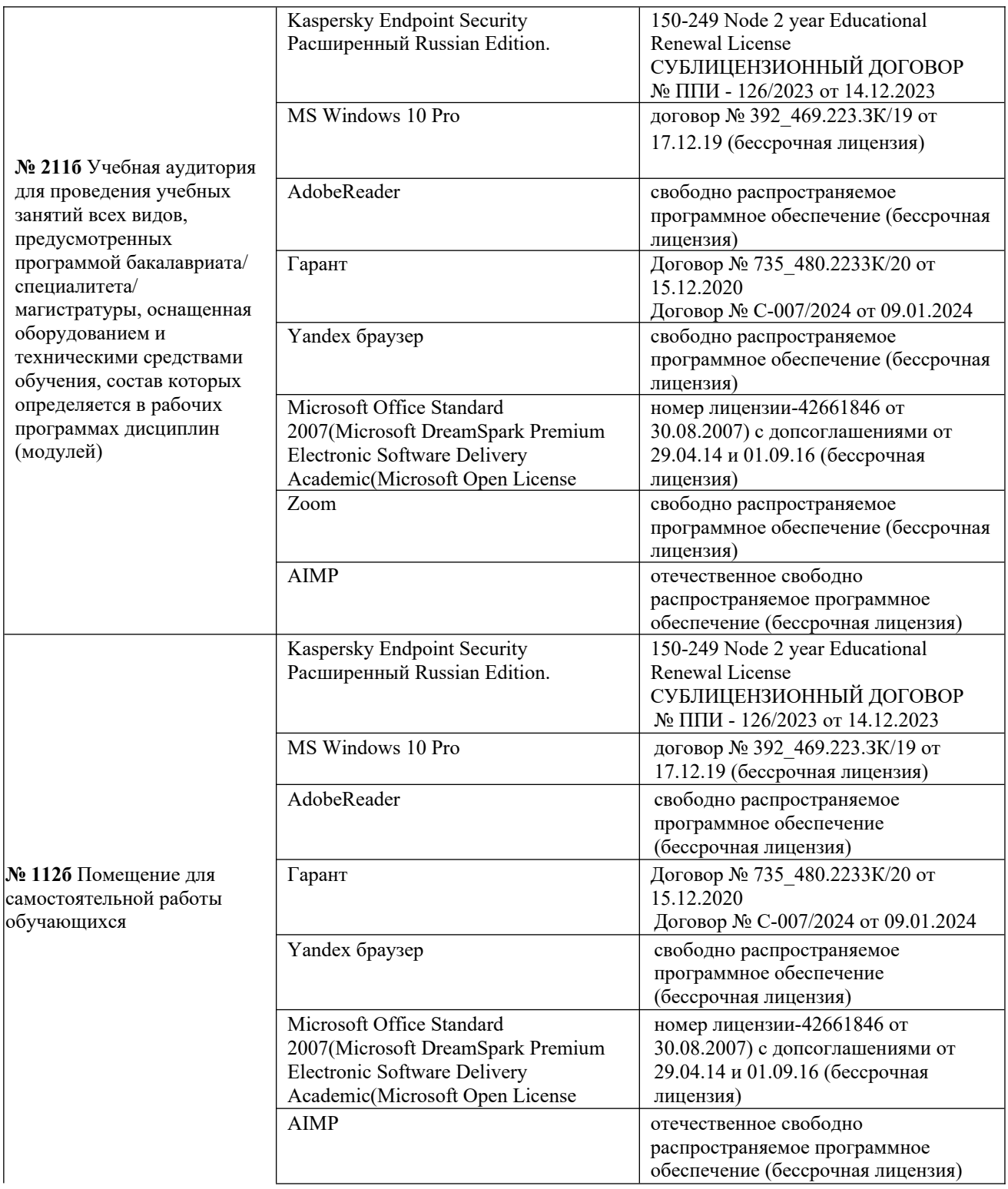

## **13. Материально-техническое обеспечение дисциплины**

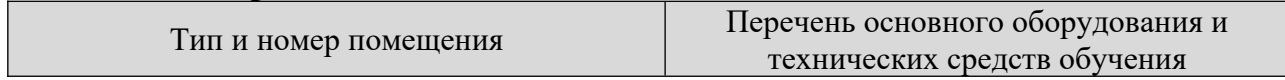

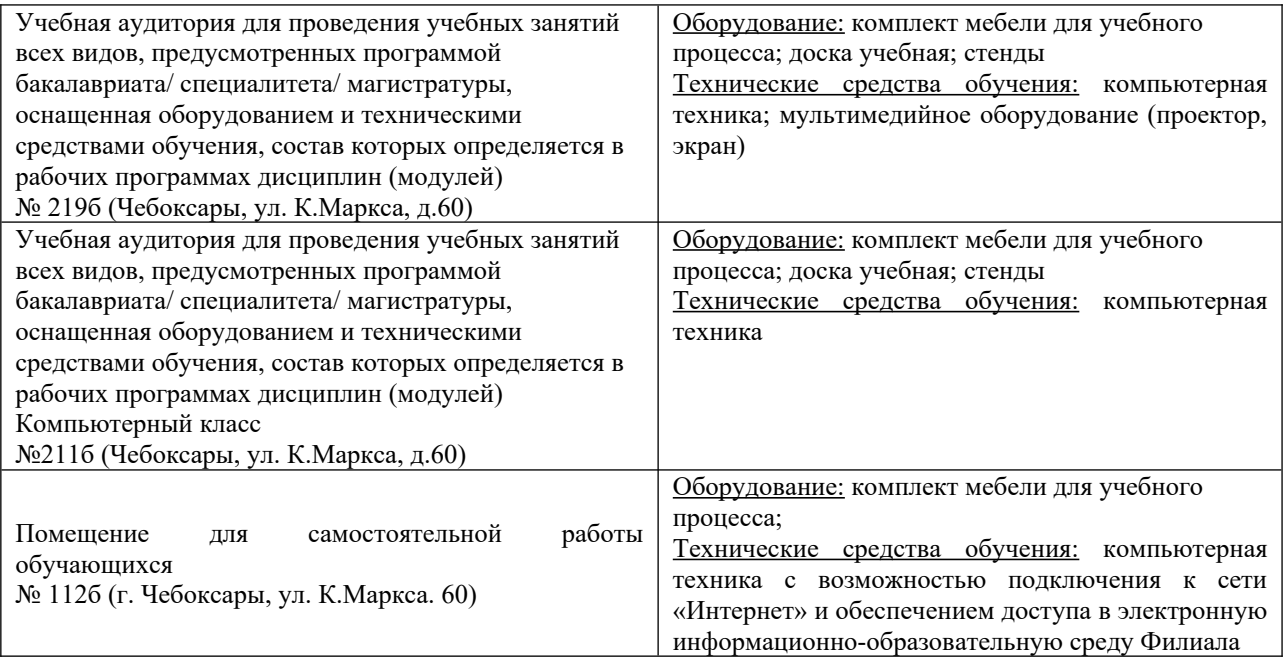

## **14. Методические указания для обучающегося по освоению дисциплины**

#### *Методические указания для занятий лекционного типа*

В ходе лекционных занятий обучающемуся необходимо вести конспектирование учебного материала, обращать внимание на категории, формулировки, раскрывающие содержание тех или иных явлений и процессов, научные выводы и практические рекомендации.

Необходимо задавать преподавателю уточняющие вопросы с целью уяснения теоретических положений, разрешения спорных ситуаций. Целесообразно дорабатывать свой конспект лекции, делая в нем соответствующие записи из основной и дополнительной литературы, рекомендованной преподавателем и предусмотренной учебной программой дисциплины.

#### *Методические указания для занятий лабораторного и (практического) типа.*

Выполнению лабораторных (практических) работ предшествует проверка знаний студентов – их теоретической готовности к выполнению задания. Проверка знаний проводится в форме, которую определяет преподаватель дисциплины (тестирование, опрос).

При проведении лабораторных (практических) занятий выделяют следующие разделы:

- общие положения (перечень лабораторных или практических
- занятий);
- ообщие требования к выполнению работ, общие требования к
- выполнению отчета);
- инструкция по каждой работе;
- справочные материалы и т. д.

Лабораторные занятия позволяют развивать у обучающегося творческое теоретическое мышление, умение самостоятельно изучать литературу, анализировать практику; учат четко формулировать мысль, вести дискуссию, то есть имеют исключительно важное значение в развитии самостоятельного мышления.

Подготовка к практическому занятию включает два этапа. На первом этапе обучающийся планирует свою самостоятельную работу, которая включает: уяснение задания на самостоятельную работу; подбор основной и дополнительной литературы; составление плана работы, в котором определяются основные пункты предстоящей подготовки. Составление плана дисциплинирует и повышает организованность в работе.

Второй этап включает непосредственную подготовку к занятию, которая начинается с изучения основной и дополнительной литературы. Особое внимание при этом необходимо обратить на содержание основных положений и выводов, объяснение явлений и фактов, уяснение практического приложения рассматриваемых теоретических вопросов. Далее следует подготовить тезисы для выступлений по всем учебным вопросам, выносимым на практическое занятие или по теме, вынесенной на дискуссию (круглый стол), продумать примеры с целью обеспечения тесной связи изучаемой темы с реальной жизнью.

Готовясь к докладу или выступлению в рамках интерактивной формы (дискуссия, круглый стол), при необходимости, следует обратиться за помощью к преподавателю.

#### *Методические указания к самостоятельной работе.*

Самостоятельная работа обучающегося является основным средством овладения учебным материалом во время, свободное от обязательных учебных занятий. Самостоятельная работа обучающегося над усвоением учебного материала по учебной дисциплине может выполняться в библиотеке университета, учебных кабинетах, компьютерных классах, а также в домашних условиях. Содержание и количество самостоятельной работы обучающегося определяется учебной программой дисциплины, методическими материалами, практическими заданиями и указаниями преподавателя.

#### *Самостоятельная работа в аудиторное время может включать:*

- 1) конспектирование (составление тезисов) лекций;
- 2) выполнение контрольных работ;
- 3) решение задач;
- 4) работу со справочной и методической литературой;
- 5) работу с нормативными правовыми актами;
- 6) выступления с докладами, сообщениями на семинарских занятиях;
- 7) защиту выполненных работ;

8) участие в оперативном (текущем) опросе по отдельным темам изучаемой дисциплины;

9) участие в собеседованиях, деловых (ролевых) играх, дискуссиях, круглых столах, конференциях;

10) участие в тестировании и др.

## *Самостоятельная работа во внеаудиторное время может состоять*

*из:*

1) повторения лекционного материала;

2) подготовки к практическим занятиям;

3) изучения учебной и научной литературы;

4) изучения нормативных правовых актов (в т.ч. в электронных базах данных);

5) решения задач, и иных практических заданий;

6) подготовки к контрольным работам, тестированию и т.д.;

7) подготовки к практическим занятиям устных докладов (сообщений);

8) выполнения курсовых работ, предусмотренных учебным планом;

9) выполнения выпускных квалификационных работ и др.;

10) выделения наиболее сложных и проблемных вопросов по изучаемой теме, получение разъяснений и рекомендаций по данным вопросам с преподавателями на консультациях;

11) проведения самоконтроля путем ответов на вопросы текущего контроля знаний, решения представленных в учебно-методических материалах кафедры задач, тестов, докладов;

12) текущий контроль осуществляется в форме устных, тестовых опросов, докладов;

В случае пропусков занятий, наличия индивидуального графика обучения и для закрепления практических навыков студентам могут быть выданы типовые индивидуальные задания, которые должны быть сданы в установленный преподавателем срок.

#### **15. Особенности реализации дисциплины для инвалидов и лиц с ограниченными возможностями здоровья**

Обучение по дисциплине «Моушн-дизайн» инвалидов и лиц с ограниченными возможностями здоровья (далее ОВЗ) осуществляется преподавателем с учетом особенностей психофизического развития, индивидуальных возможностей и состояния здоровья таких обучающихся.

Для студентов с нарушениями опорно-двигательной функции и с ОВЗ по слуху предусматривается сопровождение лекций и практических занятий мультимедийными средствами, раздаточным материалом.

Для студентов с ОВЗ по зрению предусматривается применение технических средств усиления остаточного зрения, а также предусмотрена возможность разработки аудиоматериалов.

Обучение инвалидов и лиц с ограниченными возможностями здоровья может осуществляться как в аудитории, так и с использованием электронной информационно-образовательной среды, образовательного портала и электронной почты.

# ЛИСТ ДОПОЛНЕНИЙ И ИЗМЕНЕНИЙ

рабочей программы дисциплины

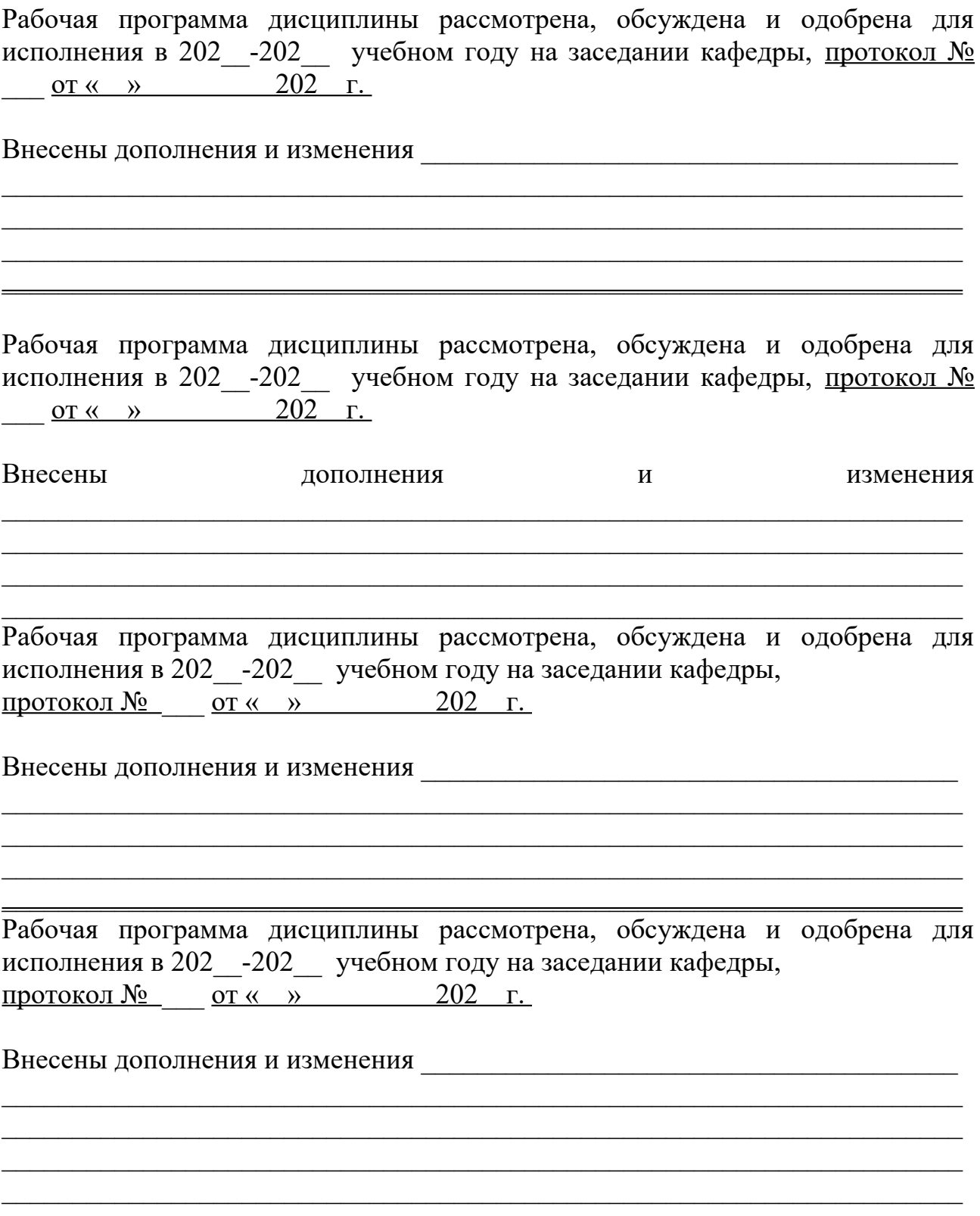